## **Pierlorenzo Maria CASTROVINCI**

nato a Milano il **30 giugno 1955** – codice fiscale CST PLR 55H30 F205F via Gran Paradiso 3 – 20044 Arese (MI) – pierlorenzo@castrovinci.it – www[.doweb.it/pmc](http://doweb.it/pmc) *Professionista Informatico ai sensi della legge 4/2013 – Professionista Web ai sensi della legge 4/2013*

# **Curriculum Vitæ et Studiorum**

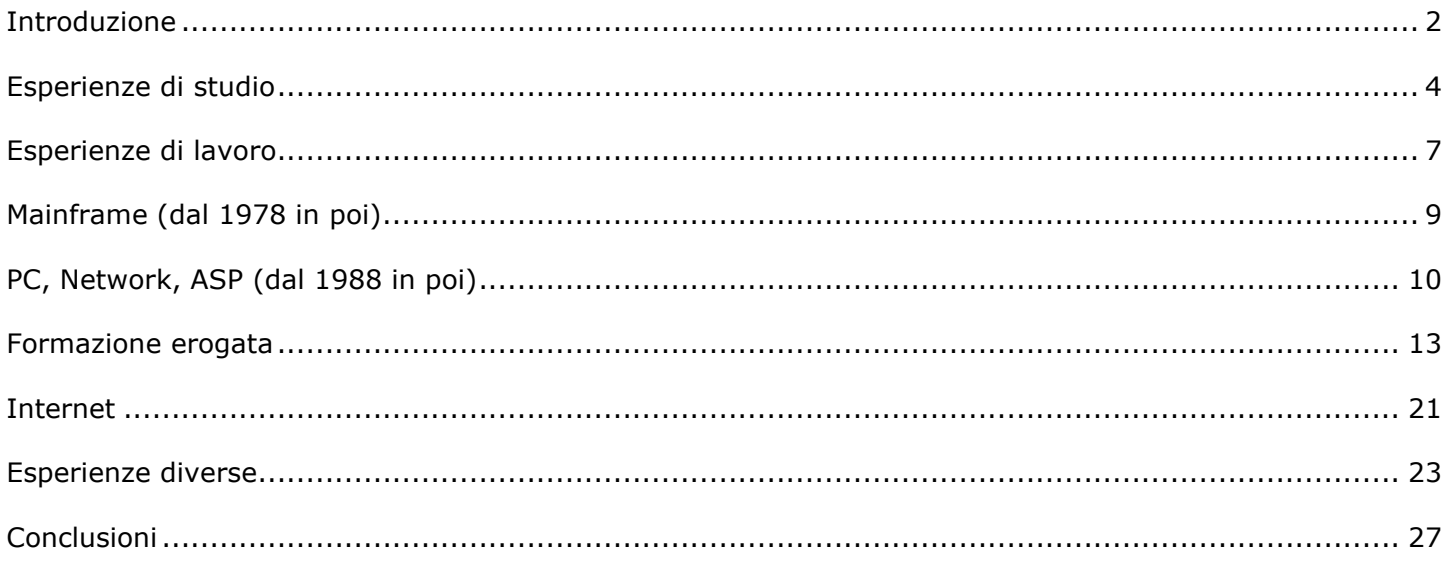

Consapevole delle sanzioni penali previste dall'art.76 del D.P.R. 445/2000 per il caso di dichiarazioni mendaci e falsità in atti, ai sensi degli artt.46 e 47 dichiaro che il contenuto del presente documento corrisponde a verità. – Su richiesta, copia fotostatica di documenti e certificati potrà essere inviata, ancorché non autenticata, anche attraverso strumenti telematici e informatici (D.P.R. 403/1998, art.2, comma 3). – Nonostante la massima cura posta nella redazione di questo documento, talune informazioni in esso contenute potrebbero non essere complete, precise e aggiornate: resto volentieri a disposizione per qualsiasi approfondimento o chiarimento dovesse occorrere.

*Pierlorenzo Maria Castrovinci*

**Iato digitalmente da Pierlorenzo Maria** Castrovinci

ND: c=IT, o=INFOCERT SPA/07945211006,<br>cn=Pierlorenzo Maria Castrovinci, 2.5.4.13=RAO,<br>dnQualifier=20121498501893, serial International Productions<br>International Productions sn=CASTROVINCI, givenName=PIERLORENZO MARIA Data: 2024.06.06 20:06:23 +02'00'

Autorizzo il trattamento dei miei dati personali in conformità alle vigenti leggi in materia

*Arese, 6 giugno 2024*

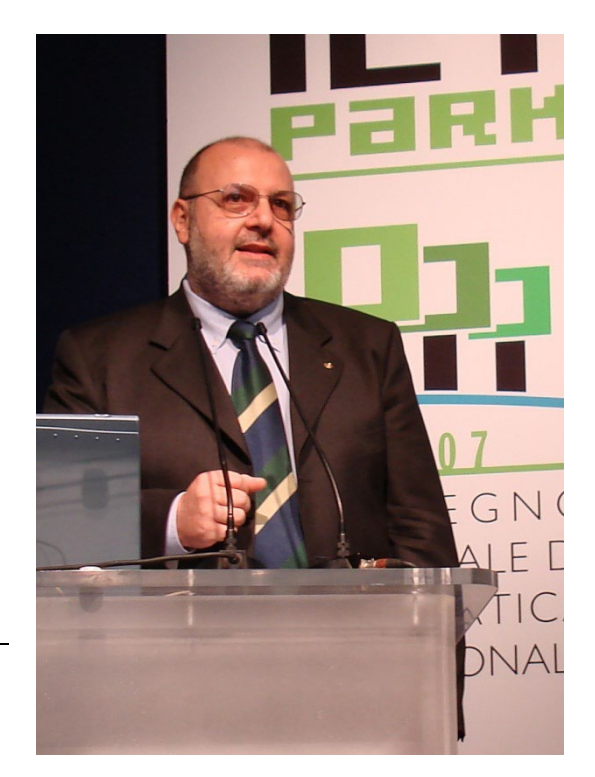

## **Introduzione**

<span id="page-1-0"></span>Quello che segue è il mio *Curriculum Vitæ et Studiorum*. Si tratta di un documento decisamente "corposo", e me scuso, ma mi occupo di informatica da oltre cinquant'anni e da oltre quaranta insegno: cose da ricordare – e quindi da scrivere – ce ne sono molte… ed altre ce ne sarebbero.

L'amore per l'informatica è stato un autentico colpo di fulmine, in particolare per il software: che le macchine grazie ai programmi producessero i risultati attesi mi è da subito apparsa un'autentica e meravigliosa "magia", basata sulle capacità tecniche e creative dell'uomo; e mi ha sempre affascinato e rassicurato la consapevolezza che un eventuale malfunzionamento fosse esclusivamente imputabile ad un mio errore (che quindi potevo cercare e risolvere) e non alla macchina né tantomeno al caso.

Ho iniziato nel 1971, a sedici anni, frequentando corsi di RPG (IBM 360/20) e poi di CoBOL (UNIVAC 1108 del Centro di Calcolo dell'Università di Milano), la sera e il sabato perché di giorno frequentavo l'Istituto Tecnico Industriale, indirizzo Elettronica Industriale (IRT Beltrami di Milano). Nel 1973 ho iniziato a collaborare part-time con due software-house in ambiente Digital (PdP-8 e poi PdP-11) in ForTran e Assembler, ma anche su Philips P-855 in ForTran. Nel 1975 è mancato mio padre dopo una lunga malattia per cui ho dovuto interrompere l'ultimo anno dell'Istituto Tecnico e cercare prontamente il mio primo lavoro visto che ce n'era la necessità. Tuttavia mi sono subito iscritto all'ultimo anno della serale (allora erano sei anni), stesso indirizzo (CITIS Cantore di Milano), previa superamento di un esame di ammissione su tutte le materie. Ho conseguito la Maturità nella sessione d'esami dello stesso anno. A parte il triste motivo per il quale ho anticipato rispetto al previsto la mia entrata nel mondo del lavoro, per buona sorte ho iniziato subito a lavorare… e per di più nell'ambito che amavo: "Sviluppo Progetti Speciali" in Datamont SpA, la società del Gruppo Montedison che si occupava dell'informatica di tutto il Gruppo (e che continua a farlo, per quanto a me noto, seppure con diversi assetti societari). Tre anni dopo (1978) mi sono dato alla libera professione.

Le mie esperienze di progettazione e sviluppo hanno spaziato dal controllo di processo al "gestionale", da moduli di sistema operativo a sistemi esperti per il controllo della produzione e della qualità, dall'automazione industriale a software "verticale". Prima RPG, ForTran, diversi Assembler, CoBOL, TurboPascal e AlphaFour, poi anche VB, C++, Object Vision e SQL-Windows. Prima mainframes e minicomputer, poi anche PC e reti.

Mi occupo di Formazione dal 1982 come docente e come progettista di percorsi formativi.

Approdo ad Internet dagli albori della sua evoluzione in Italia (1993), sono tra i primi *Provider/Maintainer* accreditati presso la Registration Authority Italiana (1998, dal 2011 detti *Registrar*). Sviluppo siti e applicazioni web in tecnologia ASP o in sistemi CMS (Joomla, WordPress, Drupal).

Ho ricoperto il ruolo di Responsabile ICT ("*CIO*") per diverse Società; per altre – operanti in ambito informatico – mi sono occupato della Direzione Generale ("*CEO*"); sono stato Responsabile di Divisione per una multinazionale organizzata in quattro Divisioni di cui una, appunto, la Divisione Informatica.

Nel nostro Paese la professione degli Informatici non è organizzata in alcun Ordine o Collegio professionale ed è sprovvista di Albo professionale. Nel 1998 entro a far parte di AIP-ITCS (Associazione Informatici Professionisti - *Italian Computer Society*), la maggiore organizzazione nazionale di categoria, federata a livello europeo al CEPIS (*Council of European Professional Informatics Societies*) e censita nell'elenco CNEL (Consiglio Nazionale dell'Economia e del Lavoro) per le associazioni delle professioni intellettuali non ordinistiche e autorizzata dal MISE (Ministero dello Sviluppo Economico, in seguito MIMIT, Ministero delle Imprese e del Made in Italy) per il rilascio dell'attestato di qualità dei servizi ai sensi della legge 4/2013 sulle professioni non ordinistiche. Nel 2005 sono stato eletto Coordinatore d'Area per la Regione Lombardia, incarico cui rinuncio nel 2006 in quanto eletto Presidente del Collegio dei Probiviri dell'Associazione, poi rieletto nel 2009 per il mio secondo mandato triennale al termine del quale (2012) chiedo di non essere rieletto per scongiurare qualsiasi remora di incompatibilità con l'appartenenza al Consiglio Direttivo del Consorzio AIPNET di cui nel dicembre 2011 sono stato riconfermato Presidente. Nel 2018 sono stato eletto Presidente del Comitato Tecnico-Scientifico.

Dal 2007 collaboro con ISF (Informatici Senza Frontiere ONLUS poi APS, "Un impegno concreto per facilitare l'accesso agli strumenti informatici") come volontario e dal 2013 come socio. Nel 2015 sono stato eletto Coordinatore Regionale per la Lombardia. Nel 2021 entro a far parte del Consiglio Direttivo *(Board of Directors)*.

Nel 2009 vengo eletto Presidente del Consorzio AIPNET, un consorzio Nazionale tra Imprese e Professionisti di informatica, telematica, formazione e certificazione, fondato a Milano nel dicembre 2008 e scioltosi nel 2018.

Dal 2011 collaboro con la Camera di Commercio di Milano in qualità di Esperto per la realizzazione di pareri in materia di "Macchine per elaborazione dati ed unità periferiche", "Sistemi informativi per la gestione aziendale" e "Formazione del personale" (Ruolo Camerale n°2690 dei Periti e degli Esperti della Camera di Commercio di Milano).

Nella Sala Gialla del CNEL di Roma, venerdì 10 dicembre 2021 mi è stato conferito il "Premio Fibonacci 2021" istituito nell'anno 2005 dall'Associazione Informatici Professionisti. La motivazione del premio "per Etica e Solidarietà" recita: «per essersi distinto in ruoli di rilievo nel promuovere attività di pregevole valore solidale, che lo qualificano come professionista di alto valore etico e sociale» e la cerimonia di consegna ha concluso: «Per tali motivazioni non si può che prendere atto del contributo e del prestigio portato allo sviluppo dell'etica nell'Information & Communications Technology».

Continuo ad amare l'informatica, forse la più umanistica tra le discipline tecniche e certamente la più pervasiva, che condivide ampie zone di confine con le discipline contigue pur articolandosi in percorsi fortemente specialistici; sono letteralmente "stregato" dalle enormi potenzialità di Internet e dalla sua completa compenetrazione alla realtà umana moderna; mi piace moltissimo insegnare e altrettanto scrivere, come temo si veda dalla mole di questo documento…

# **Esperienze di studio**

- <span id="page-3-0"></span>1971/72 Corso "**Programmazione RPG**" su IBM 360/20 presso C.I.M. Centro Italiano di Meccanografia (Milano)
- 1972 Corso serale "**Programmazione CoBOL**" su UNIVAC 1108 presso Istituto Radiotecnico A. Beltrami (Milano) e Centro di Calcolo dell'Università di Milano *Giudizio finale: 30/30*
- 1975 **Maturità Tecnica** [Perito Industriale] con specializzazione in **Elettronica** conseguita presso CITIS Cantore (Milano) *Giudizio finale: 60/60*
- 1993 Laurea *Master Degree* [1](#page-3-1) in *Computer Science* (Informatica), *Software option*, conseguita presso la Facoltà di Ingegneria della Kensington University (Glendale, California, USA) [2](#page-3-2) accreditata dall'Associazione Interscambi Italia-USA.

*Final graduation: Grade A*

Esami superati (tutti con valutazione "*Grade A*") tra il 1990 ed il 1993. La tesi ("Ingegneria del software: l'approccio matematico alla progettazione software", 1993) enuncia i limiti strutturali, derivati dalla mancanza di rigore matematico, riscontrabili nell'attività di produzione del software quand'essa venga condotta con i metodi tradizionali e dimostra la possibilità di rendere il software un prodotto di ingegneria.

- 2001 **ECDL**, European Computer Driving Licence (#AS-0087), all'epoca espressamente richiesta per l'erogazione di docenza ECDL in ambito FSE. Successivamente sono stato accreditato come **Esaminatore** previa superamento di appositi esami.
- 2007 Certificazione **EUCIP**, European Certification of Informatics Professionals (#ITA2475) per le tre aree di conoscenza Plan, Build e Operate. Nel 2008 sono stato accreditato come **Esaminatore** previa superamento di appositi esami.
- 2011 Certificazione **ITIL v.3**, Information Technology Infrastructure Library (#EXN4221508) per le quattro fasi del Lifecycle (Service Strategy, Service Design, Service Transition e Service Operation) e CSI (Continual Service Improvement). *Final score of 93% where 65% is needed*

Durante la mia vita lavorativa ho partecipato a seminari e corsi tecnici (sistemi operativi, linguaggi di programmazione, reti locali e geografiche, Certificazione Qualità UNI ISO 9000, etc) con eventuali esami finali e/o certificazioni finali ove previsti, corsi di formazione pedagogica e psicopedagogica, corsi per la sicurezza sul lavoro (lg.626), etc.

Cito solo alcuni tra i corsi tecnici, e solo nell'ambito informatico…

- **Assembler SOTER** (dedicato al controllo di processi industriali su sistemi LABEN) LABEN Italia
- **Assembler Digital PdP11 for FOX** (sistemi Foxboro 2/30 basati su architettura Digital PdP11) Foxboro, Soet (NL)
- **Computer Forensics** (procedure tecnologiche e best practice forensi) LkProject Privacy & Security in collaborazione con AIP e 99Times Inc. – Milano
- **DNS** (Domain Name System):
	- Corso base
	- Corso avanzato su aspetti tecnici
	- Corso avanzato su aspetti legali e giuridici

IAT (Istituto per le Applicazioni Telematiche) del CNR (Centro Nazionale delle Ricerche) – Pisa

- **E-commerce, trattamento dei dati, cloud computing** IIT (Istituto di Informatica e Telematica) del CNR (Centro Nazionale delle Ricerche) – Università di Torino, 2013
- **E-mail marketing, come pianificare campagne efficaci** Kloudymail Milano, 2016

<span id="page-3-1"></span><sup>&</sup>lt;sup>1</sup> Malgrado le lauree U.S.A. non siano equipollenti alle lauree Italiane dal punto di vista amministrativo, le rispettive lauree sono reciprocamente riconosciute in base al Trattato di Amicizia fra Italia e Stati Uniti d'America ratificato a Roma il 2 febbraio 1948 e reso esecutivo nel nostro Paese dalla legge 18 giugno 1949 n°385.

<span id="page-3-2"></span> $^2$  Kensington University era un'università indipendente multi-facoltà, riconosciuta e autorizzata da decenni dallo stato della California e a livello federale dal 1976. Nel 1994 il "California Council for Private Postsecondary Education" ha rilevato carenze nella gestione dell'istituto che nel 1996 ha cessato la sua attività: nessuna nuova laurea può essere conferita, ma lauree precedenti restano valide («*no new degrees could be awarded, but prior degrees would remain valid; if a degree is pre-1994, then it is a legal California degree*»).

- **Formazione Formatori LibreOffice 5.0** Didasca, 2016
- **ForTran for FOX** (sistemi Foxboro 2/30 basati su architettura Digital PdP11) Foxboro, Soet (NL)
- **Formazione per RAO degli Uffici di Registrazione** (Registration Authority Officer, Addetti agli Uffici di Registrazione, abilitati al riconoscimento personale del richiedente e successivi registrazione, certificazione e rilascio dei dispositivi di Firma Digitale) – InfoCert SpA, Padova, 2012
- **Google Web Masterminds** Google Italia
- **Implementazione e sviluppo di processi documentali** Adobe Italia
- **INPAC Operating System** (sistemi Foxboro 2/30 basati su architettura Digital PdP11) Foxboro, Soet (NL)
- **Internet and Intranet Solution** Altavista Academy (presso Digital Italia)
- **Il sistema operativo Linux** IIT (Istituto di Informatica e Telematica) del CNR (Centro Nazionale delle Ricerche) Pisa
- **Motion Basic** Institute for Advanced Motion Control Technology, Rochester NY (USA)
- **Motion Basic Advanced** Institute for Advanced Motion Control Technology, Rochester NY (USA)
- **Motion Controller and Integrated PLC: Design, Analysis and Programming** SERAD, Teille (FR)
- **Posta Elettronica Certificata** InfoCert SpA
- **PKI** Progettazione e realizzazione di una PKI (Public Key Infrastructure) compresi aspetti normativi e procedurali IIT (Istituto di Informatica e Telematica) del CNR (Centro Nazionale delle Ricerche) – Università di Pavia
- **Processori Intel** Tecnologia e loro applicazioni
	- "Pentium", "Pentium2", "PentiumPRO", "Pentium3", "Pentium4", "Centrino", "Centrino Duo", "Core2", "Core2 Quad", "Xeon", "Xeon Dual Core", "Xeon Quad Core", etc;
		- uno/tre incontri formativi l'anno, sempre presso Intel Italia
- **Security in ambiente Windows NT Server** Microsoft Italia
- **Security in ambiente Windows 2000 Server** Microsoft Italia
- **Security in ambiente Windows 2003 Server** Microsoft Italia
- **Sicurezza Informatica** IIT (Istituto di Informatica e Telematica) del CNR (Centro Nazionale delle Ricerche) Università di Pavia, 4-5-6 luglio 2006
- **Sicurezza Informatica** IIT (Istituto di Informatica e Telematica) del CNR (Centro Nazionale delle Ricerche) Università di Verona, 20-21-22 giugno 2012
- **Sicurezza Certificata** AIP Università degli Studi di Roma Tor Vergata
- **Sicurezza nei processi documentali** Adobe Italia
- **Sistema Operativo SOTER** (controllo di processi industriali su sistemi LABEN) LABEN Italia
- **Progettazione di sistemi DSP-based** Texas Instruments Italia
- **SQL-Base** (database relazionale in architettura Client/Server) GUPTA Italia
- **SQL-Windows** (programmazione a oggetti in architettura Client/Server) GUPTA Italia
- **Supporti Telematici**, nuovi media per la diffusione dell'informazione in Rete IAT (Istituto per le Applicazioni Telematiche) del CNR (Centro Nazionale delle Ricerche) – Università di Pisa
- **Sviluppare applicazioni con ASP.NET 2.0** (per sviluppatori ASP) Microsoft Italia
- **Tecnologie e soluzioni TLC** Albacom
- **Tecnologie Web**, "Minimaster" ed. 2015 sugli standard tecnici più avanzati introdotti dal Consorzio W3C (HTML5 e CSS3) IAT (Istituto per le Applicazioni Telematiche) del CNR (Centro Nazionale delle Ricerche) – Università di Torino
- **Ten Rules for Strategic Innovators** Vijay Govindarajan, Professor of International Business, Tuck School of Business (nell'ambito del percorso "Amministrazione, Finanza e Controllo" del Top Management Forum 2010)
- **Uso di segni distintivi e marchi anche nei social network** IIT (Istituto di Informatica e Telematica) del CNR (Centro Nazionale delle Ricerche) – Università di Torino, 2013
- **Visual Basic** Microsoft Italia
- **Visual Basic for Application** Microsoft Italia
- **XML**, Extensible Markup Language IAT (Istituto per le Applicazioni Telematiche) del CNR (Centro Nazionale delle Ricerche) – Università di Pisa
- **Web Marketing con le tecnologie del Web 2.0** Assintel, docente Prof.sa Ines Angelino
- **La sfida della cittadinanza digitale** AICA e Google for Education
- **Informatica umanistica** Università La Sapienza di Roma, CNR-ILC Pisa, Università di Trento
- **Intelligenza Artificiale** AIEA
- **Google Apps Script e Google HTML Service** Google
- **L'Intelligenza Artificiale e il mondo di domani** Web Leaders, Padova
- **Risorse non Umane** (Forza Lavoro Artificiale) –Conversational Design, Cesano Maderno (MB)
- **Emotional AI** Prospettiva 2023, Arese (MI)

Ai predetti corsi si affiancano moltissimi incontri per la presentazione tecnica di nuovi prodotti e relativi approfondimenti e/o certificazioni, in particolare: Microsoft, Digital (poi Compaq poi HP), Adobe, Allied Telesyn (poi Allied Telesis), Symantec, Lotus, Cisco, IBM, etc. Nel corso degli anni, inoltre, ho spesso seguito fiere settoriali, conferenze online e webinar nei settori ICT, Formazione, Immagine e Comunicazione per approfondire specifici argomenti e/o meglio definire le offerte e le richieste del mercato.

Non mi sembra particolarmente utile riportare l'elenco – che sarebbe lunghissimo – di convegni, congressi, conferenze, workshop e seminari propedeutici, che pure costituiscono momenti fondamentali di (in)formazione continua. Mi limito a riportare i cicli – tipicamente annuali – forse più rilevanti:

- i diversi incontri (con cadenza almeno annuale) con la **Registration Authority Italiana** ai quali partecipo dal 1998 come Provider/Maintainer accreditato (detti "Registrar" dal 2011) e in cui si delinea, si discute e si decide l'assetto dell'Internet in Italia;
- la serie di eventi organizzati nell'ambito **Microsoft TechNet**;
- le presentazioni semestrali **Assintel Report** relative al Mercato del Software e Servizi ICT in Italia;
- le varie edizioni del "Convegno annuale di **informatica giuridica**" organizzate dal Dipartimento di Giurisprudenza dell'Università di Pavia.

Tra i moltissimi altri ne cito a titolo d'esempio solo alcuni, e solo nell'ambito informatico…

- Reti wireless e tecnologie a supporto (Assintel)
- Dalla gestione dello storage alla Business Intelligence (IDG)
- Protezione dei dati in azienda (CLUSIT)
- I portali aziendali (Assintel)
- Next Generation Firewalling (Lucent Technologies)
- Italian Biotech Law Conference (ISOC-ALCEI)
- **Data Retention, Privacy e criminalità (Assintel)**<br>• Gestione e manutenzione dei Sistemi Informati
- Gestione e manutenzione dei Sistemi Informativi Aziendali (CHO)
- Privacy nel Cloud (CLUSIT)
- Portal e Web 2.0 (CBR-Nextvalue)
- Sicurezza dei Sistemi ICT (Soiel-Assolombarda)
- Top Management Forum (TMF Knowità)
- Conferenze Annuali itSMF (Information Technology Service Management Forum Italia)
- Partnership e reti di impresa ICT: quali, come e con che vantaggi (Assintel)<br>• Cloud in Action (CloudItalia)
- Cloud in Action (CloudItalia)
- etc.

# **Esperienze di lavoro**

<span id="page-6-0"></span>Le voci che seguono costituiscono puri cenni cronologici. A disposizione per qualsiasi approfondimento, maggiori delucidazioni sui contenuti sono reperibili ai capitoli successivi ove vengono descritte le mie principali esperienze (Mainframe, PC/Network, Formazione erogata, Internet).

*Nota: le mie esperienze lavorative sono spesso in sovrapposizione temporale (quasi sempre, direi); quindi è possibile che nel medesimo periodo siano esposte più attività svolte contemporaneamente.*

### 1972/75 **Collaborazione** *part-time* **con due software-house** di Milano (SAIA Srl e XENIA SpA).

Inizialmente solo lavori di programmazione di singoli moduli, poi programmazione di intere procedure già macroanalizzate, quindi analisi e programmazione.

• *Esperienza maturata*:

- macroanalisi, microanalisi, codifica, editing, debugging, documentazione.
- *Procedure realizzate*:
	- controllo di gestione societaria semplice
	- gestione parco Clienti
	- text editing e booking
	- data aquisition, logging e automazione.
	- *Ambienti:*
	- Digital PdP-8 in ForTran
	- Digital PdP-11 in ForTran e Assembler
	- Philips P-855 in ForTran
- 1975 Assunzione in **DATAMONT SpA**, Milano, gruppo Montedison (febbraio). Destinato alla Sezione *Sviluppo Progetti Speciali*.
- 1975 Realizzazione di una procedura di **controllo numerico** per macchine tagliatrici.
	- *Riferimenti*: SOCOSME di Ceriano Laghetto (MI)<br>• *Esperienza:* macchine a controllo numerico
		- *Esperienza:* macchine a controllo numerico<br>• *Ambiente*: LABEN 70 in Assembler
		- *Ambiente*: LABEN 70 in Assembler

# 1975/76 Collaborazione ad un progetto di **controllo processo** per un impianto di forni di alluminio.

- *Riferimenti*: ALUMETAL di Mori (TN)
- *Esperienza:* modello, DI-AI-DO, interrupts, logging
- LABEN 70 in ForTran
- 1975/76 Collaborazione ad una procedura di **controllo affidabilità degli impianti**.
	- *Riferimenti*: tutti gli stabilimenti del gruppo Montedison<br>• *Esperienza:* database, statistica applicata
	- *Esperienza:* database, statistica applicata
	- SIEMENS 4004 in ForTran

#### 1976 Procedura di **acquisizione dati e logging** per le pipelines.

- *Riferimenti*: stabilimento petrolchimico Montedison di Porto Marghera (VE)
- *Esperienza:* modello, DI-AI-DO, interrupts, logging, strumentazione industriale, documentazione
- *Ambiente*: LABEN 70 in ForTran e Assembler

#### 1976/78 Progettazione e realizzazione del *package* CSPQ™

## (**Controllo Statistico della Produzione e della Qualità**).

- *Riferimenti*: tutti gli stabilimenti del gruppo Montedison<br>• *Esperienza:* analisi (macro e micro), modello, database
- *Esperienza:* analisi (macro e micro), modello, database, comunicazione, statistica applicata, continua iterazione con utenza non esperta, documentazione, formazione del personale
- *Ambiente*: UNIVAC 1106 e SIEMENS 4004, entrambi in ForTran

## 1976/78 Collaborazione al progetto MECS™ (Montedison Electrolysis Control System)

## per il **controllo di processo degli impianti di produzione cloro-soda.**<br>• *Riferimenti*: stabilimento petrolchimico Montedison di Porto Marghera come impianto n

- *Riferimenti*: stabilimento petrolchimico Montedison di Porto Marghera come impianto pilota e poi tutti gli stabilimenti del gruppo Montedison dotati di impianti cloro-soda: Brindisi, Mantova, Ferrara, Priolo (SR), Porto Torres (SS), etc
- *Esperienza:* analisi (macro e micro), strumentazione industriale, modello, DI-AI-DO, interrupts, database, logging, gestione di periferiche non standard, spooling, continua iterazione con utenza non esperta, documentazione, formazione del personale • *Ambiente*: SIEMENS 330 in Assembler e in ForTran
	-

## 1977 Collaborazione al progetto per il **controllo di processo degli impianti di produzione del vetro**.

- *Riferimenti*: stabilimento VITROFIL di Vado Ligure (SV)
- *Esperienza:* analisi (macro e micro), strumentazione industriale, logging
- **TELEMECANIQUE in Assembler**

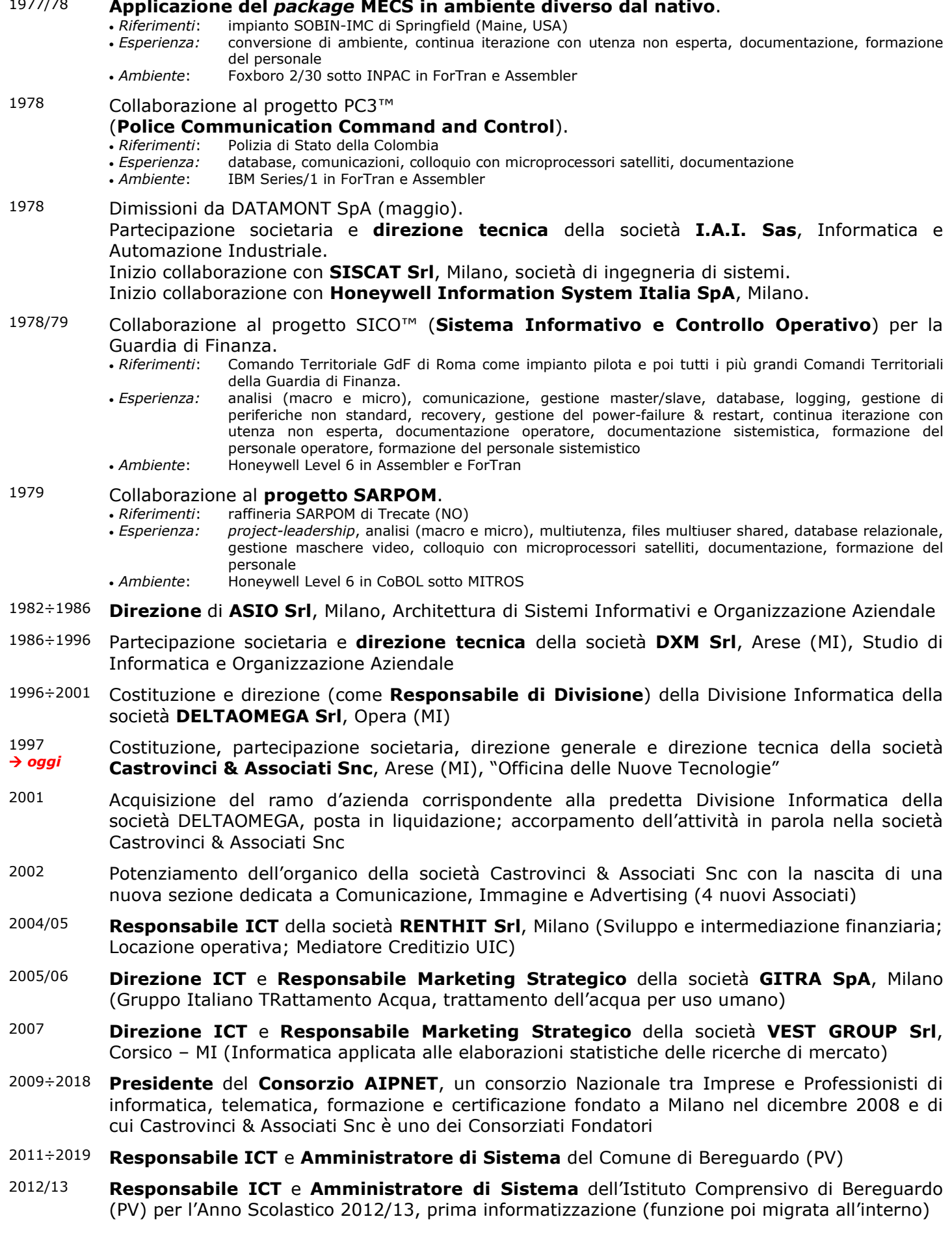

## **Mainframe (dal 1978 in poi)**

<span id="page-8-0"></span>Oltre a quanto dettagliato alle pagine precedenti, **dal 1978 in avanti** ho sviluppato, a livello di *projectleader*, una serie di applicazioni – quasi tutte a carattere gestionale – in molteplici settori e utilizzando diversi ambienti operativi.

Vista la natura della mia attività e la struttura delle Aziende presso le quali ho operato, di ciascuna applicazione ho sempre curato l'intero *iter*, dai contatti preliminari con l'utenza alla realizzazione dello studio di fattibilità, dalla trattativa tecnico/economica alla scelta del sistema, dalla macroanalisi allo sviluppo del software, dall'installazione alla formazione del personale, dalla disamina delle implementazioni alla migrazione verso sistemi più potenti.

### **Gestione Aziendale Integrata**

Ho realizzato e curato negli anni l'intero Sistemo Informativo di molte Aziende impiegando una mia

soluzione di Gestione Aziendale Integrata basata su una piattaforma di base poi fortemente personalizzata e modificata sulle singole specifiche necessità di ciascuna delle oltre trenta Aziende che – nel tempo – ho avuto il privilegio di assistere.

La tabellina qui a destra riporta un breve elenco esemplificativo dei settori nei quali operano (o hanno operato) le applicazioni gestionali da me interamente sviluppate per più Aziende.

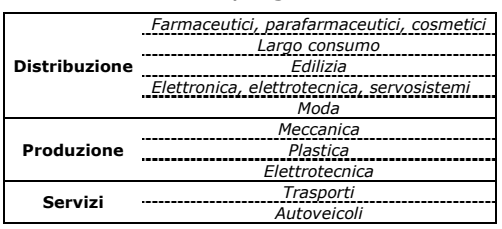

È di mia progettazione e realizzazione il *package* **PEGA** (Package Evoluto per la Gestione Aziendale), nato nel **1978**, multiaziendale, multilingua, multivaluta, Y2K *compliant*, euro *compliant*.

Completamente parametrico, basato sull'utilizzo di una struttura tabellare relazionale, questo *package* è in grado di gestire le necessità di una piccola/media Azienda (dalla gestione del magazzino alla contabilità generale e analitica, dalla contabilità IVA al *cash-flow*, dalla gestione ordini alle statistiche, etc). In base alle necessità dei singoli utenti, PEGA si è nel tempo arricchito di svariate e complesse funzionalità (dalla gestione Commesse all'automatizzazione degli ordini a Fornitore, dalla gestione delle Riparazioni alla gestione del "Conto Terzi", etc).

È nato in **ForTran** per questioni di portabilità ed è stato poi potenziato con **V5P**, un precompilatore di mia progettazione e realizzazione che offre oltre quattrocento funzioni avanzate richiamabili con meta-istruzioni "ForTran-*like*"

Ad esempio: gestione maschere video e colloquio con l'operatore, gestione files multi-indice, grafica statistica, multiaccesso concorrente a singolo record, conversioni di formato, costrutti complessi (*SelectCase*, *If-Then-Else*, *DoWhile*, *DoUntil*, etc) e molto altro ancora.

La maggior parte degli output è ottenibile anche in formato *plan-text* per esportazione verso DOS, Windows, Unix, AS400, Linux e piattaforme diverse.

Nel giugno 1998, a vent'anni dal suo primo rilascio, aveva raggiunto la versione 492.

È rimasto operativo fino al 2008: l'ultima versione rilasciata è la 622 (11 aprile 2008, trent'anni di onorato servizio).

## **Software "verticale"**

Elenco alcune applicazioni specializzate, da me realizzate nello stesso periodo.

- **Controllo di gestione finanziaria con modelli economico-statistici** - Finchimica Lombarda (Milano), su Digital PdP/VAX, 1980.
- **Automazione del taglio e della reggiatura del legno con ottimizzazione degli sfridi** - SAIA Srl (Milano), su Digital PdP, 1979.
- **Gestione automatizzata degli approvvigionamenti**
	- Akzo Chemie (chimica, Arese), su IBM 360/370, 1989.
		- Bersanini SpA (componenti elettromeccanici ed elettronici, Milano), su IBM 360/370, 1990.
		- Romeo Porta (cavi elettrici, Gongorzola), su IBM 360/370, 1989.
- **Gestione SAC (Servizio Assistenza Clienti)**

- ECS SpA (elettronica, Firenze/Milano), su Digital PdP e Digital VAX, dal 1988 al 1997.

- **Rilevazione risposte su concorsi a premi, "classifiche", elaborazioni statistiche, etc** - FULDA Italia SpA (pneumatici, Lainate), in ForTran su Digital PdP, 1988.
- **IRET, Information RETrieval**
	- package per l'archiviazione e il recupero mirato delle informazioni (full-text, metadati, categorie, etc); in ForTran su Digital PdP; committente: SCOMAR Srl, Firenze, 1979.

# **PC, Network, ASP (dal 1988 in poi)**

## <span id="page-9-0"></span>**Utilizzo dell'ambiente MS-DOS e Windows**

Dal 1988 in poi ho largamente utilizzato prodotti in ambiente MS-DOS, Windows, Windows for WorkGroup, Windows 95/98, Windows NT (sia Workstation che Server), Windows 2000 Professional, Windows Server (2000, 2003 e 2008), Windows XP, Windows Seven.

#### • **Varî applicativi** e **varî tools**

- **Office Automation** e **Personal Information Management**
- Word, Excel, Access, PowerPoint, Outlook, OneNote, Publisher, Project, Visio, OpenOffice, PageMaker, etc
- **Server, Security, Connectivity**
	- MS-IIS, MS Proxy Server, MS ISA Server, McAfee Security Suite, WinFax, Zetafax, PlanetShare, Symantec pcAnywhere, LapLink, UAP-Link, AT&T VNC, etc
- **Altro**
	- Adobe Acrobat (Professional, 3D, Connect), varî OCR, varî correttori grammaticali esperti, CamStudio, TrueCrypt, NetSupport School PRO, Symantec Ghost, Acronis True Image, Chief Architect, VirtuaEyes, etc
- **Virtualizzazione, macchine virtuali e consolidamento** • VMware, Oracle VM VirtualBox, Microsoft Virtual Server 2005, Microsoft Virtual Server 2008, etc
- **Reti di PC e integrazione PC/mainframes** e problematica relativa, sia di natura puramente sistemistica che organizzativa e operativa.
- **Sviluppo applicazioni tradizionali** (interfaccia a caratteri, quindi in grado di operare anche in ambienti come MS-DOS, Unix, etc): Basic, TurboPascal e AlphaFour.
	- Tra queste ultime, specificatamente orientate alla gestione di database relazionali, cito "**GIORNALI**", un'applicazione da me realizzata sulle specifiche del prof. Sergio Angeletti (Università degli Studi di Milano e Berkeley University of California) per l'automazione dei comunicati stampa delle Agenzie di Divulgazione di Notizie Scientifiche, collegate alle principali testate nazionali ed estere (quotidiani, periodici, periodici scientifici, etc) e naturalmente alle fonti (Università, Istituti di Ricerca, etc). Tuttora pienamente operativa, è in predicato la migrazione verso SQL per utilizzo via Internet.
- **Sviluppo applicazioni OOP visuali**: Object Vision (Borland), Access (Microsoft), Visual Basic (Microsoft), Visual C++ (Microsoft), Visual Studio (Microsoft), SQL-Windows (GUPTA).
- **Grafica e animazione**: Corel (DRAW, PHOTO-PAINT, TRACE, RAVE, etc), Flash, Pinnacle Studio, Adobe Premiere, Windows Movie Maker, etc.

## **→ Migrazione**

Come ben sappiamo, sul finire degli anni Ottanta il mercato ha subìto una pesante migrazione da mini e mainframes a personal-computer e reti LAN/WAN. Questa realtà, oggettiva e inarrestabile, ha portato le Aziende del nostro settore a diversificare la propria attività.

I molti sistemi installati presso i Clienti da me serviti mi hanno portato ad una profonda conoscenza delle necessità e delle aspettative della più variegata utenza, che seguo dai contatti preliminari all'installazione e successivamente durante l'utilizzo (per le implementazioni e/o le eventuali migrazioni verso altri ambienti). La piattaforma è quasi sempre Windows sulla quale installo il software desiderato dall'utente (aziende, enti e privati), anche se si sta sviluppando l'utilizzo di piattaforme basate su Linux (Debian, RedHat, Ubuntu) o miste Windows/Linux o virtualizzate.

Grande risalto, certo per la mia estrazione professionale, dedico alle attività di studio preliminare, di corretta definizione del sistema (hardware e software), di assistenza e formazione in fase di consegna, di continuo supporto all'utente.

### **Applicazioni sviluppate in ambiente Windows**

Tutte le applicazioni da me sviluppate in ambiente Windows sono OOP, naturalmente visuali (cioè progettate sfruttando GUI di Windows) e – ove applicabile – RDBMS, SQL, OLE, OLE2, DDE.

*Ne cito solo alcune, ideate e realizzate quando nulla di simile era ancora presente sul mercato (parliamo dell'ultimo decennio del Ventesimo Secolo)… poi "superate" da ottimi prodotti realizzati da Aziende specializzate.*

#### • **BOOKSMASTER**

Questa applicazione basata su database relazionale gestisce l'intero lavoro di una libreria, dall'inventario al riordino, dal catalogo (con trama, recensione, immagine della copertina, etc) alla vendita per corrispondenza, dalla vendita multibanco (con lettore barcode e scontrino fiscale e/o documento di accompagnamento) alle incombenze fiscali, dall'invio di newsletter ai Clienti alla connessione con un sito e-commerce, etc.

#### • **CINETECA**

Dedicata a cineteche, videoteche e punti vendita/noleggio di videocassette, questa applicazione gestisce un database relazionale contenente tutti i più comuni dati correlati ai film presenti in videocassetta o DVD (titolo originale, regista, attori, sceneggiatura, genere, Paese, eventuali Oscar vinti, trama, recensione, etc). Viene anche gestita l'immagine della locandina del film, con grande "impatto" sul pubblico. La consultazione dell'archivio da parte del pubblico viene automaticamente avviata in rete sulle macchine

destinate a tale scopo ("totem" e pc da banco) ed offre una miriade di possibilità di ricerca e la conseguente visualizzazione dei dati di tutti i film trovati, comprese le locandine degli stessi.

#### • **ITALIA**

Un'applicazione *utility* di modeste pretese progettuali, ITALIA offre potenti funzionalità di ricerca dei CAP (Codici di Avviamento Postale) per tutti i Comuni d'Italia, compresi i rioni e le frazioni. Per le città principali è anche presente lo stradario completo. Si parla di quasi 15'000 tra Comuni e frazioni e oltre 80'000 strade. Collegamento ipertestuale ad un certo numero di carte topografiche stradali.

#### • **ABI**

Progettualmente assimilabile a ITALIA, anche ABI è un'applicazione *utility*. Offre infatti potenti funzionalità di ricerca delle coordinate bancarie secondo lo standard CAB dell'Associazione ABI. Con varie possibilità di ricerca è difatti possibile trovare immediatamente i codici ABI/CAB di qualsiasi sportello di qualsiasi Istituto bancario italiano (ed estero presente in Italia). Si parla di oltre 1'000 Istituti e oltre 22'000 sportelli.

#### • **SHOW**

SHOW è un semplice ma potente visualizzatore di immagini o sequenze di immagini. L'obiettivo principale era di realizzare uno strumento di estrema semplicità d'uso ma che fosse in grado di accedere a tutti i più comuni tipi di immagine digitale, navigando rapidamente in locale e in LAN ed offrendo strumenti di ausilio alla navigazione e visualizzazione ("miniature" e anteprime delle immagini, zoom, visualizzazione temporizzata e/o casuale, database delle descrizioni, etc), con la possibilità aggiuntiva di convertire on-the-fly tra diversi formati.

### **Applicazioni sviluppate in ambiente ASP**

Tutte le applicazioni da me sviluppate in ambiente Microsoft ASP (Active Server Pages) affiancano alla tecnologia nativa ASP gli strumenti di programmazione HTML disponibili, secondo necessità: CSS (Cascading Style Sheets), VB, VBScripts, Java, JavaScripts, Scriptlets, ActiveX, XML, DHTML, ActiveHTML, Flash, Shockwave, etc.

Ove applicabile e necessario ai fini progettuali, viene gestita l'integrazione con database RDBMS via SQL, filesystem, componenti di sistema, etc.

Cito solo alcune tipologie di tali applicazioni da me sviluppate.

#### • **Gestione ordini online**

Basata su database relazionale, questa tipologia di applicazioni gestisce l'archivio Clienti, l'archivio articoli (comprese informazioni multimediali e/o ipertestuali) e l'archivio Ordini. Oltre alla gestione real-time degli archivi interessati, in fase di acquisizione ordine viene prodotto on-the-fly un pdf di conferma ricezione ordine, inviato sia al Cliente che all'Azienda. In fase di evasione d'ordine (totale o parziale), viene prodotto un pdf di accompagnamento merci, inviato al Cliente pro-memoria e al responsabile dell'evasione (in rete locale se ente interno, via email più extranet se ente esterno in outsourcing).

- Ove richiesto, è possibile produrre documenti di diversa natura (.xls, .doc, .xml, etc) destinati a terzi, praticamente in ogni
- fase del processo d'ordine. Ove richiesto, è possibile interfacciarsi con query verso web-services di terzi con finalità di interrogazione (InfoCamere, fornitori, etc) o di update (fornitori, magazzini esterni, etc).

#### • **CMS (Content Management System)**

Ideata e realizzata ben prima del prorompente sviluppo di CMS ormai più che affermati (Joomla, WordPress, Drupal, etc), questa applicazione – basata su database relazionale – consente al Cliente la gestione in totale autonomia di siti dai contenuti fortemente variabili. Sicurezza ed estrema facilità d'uso caratterizzano l'utilizzo di un "Quadro di comando", protetto da credenziali di accesso ed opzionalmente da SSL; da quest'area – riservata e monitorata – si accede a tutte le tabelle e le funzioni utili alla gestione online delle aree aggiornabili del sito pubblico: "dietro le quinte", gli operatori effettuano l'aggiornamento dell'archivio delle informazioni (testuali e grafiche) che vanno poi a popolare le specifiche aree del sito pubblico.

#### **Credenziali, privilegi, profilazione, registro**

L'operatore viene abilitato da un team leader che ne regola l'accesso per singole aree di pertinenza; il team leader può anche delegare altri colleghi con privilegi analoghi ai propri.

Se l'operatore dimentica la password, l'applicazione lo mette alla prova con una domanda (scelta in fase iniziale dall'operatore stesso e modificabile), la cui esatta risposta genera l'invio di una email con i dati presenti nel profilo dell'operatore che ne ha fatto richiesta.

Tutte le attività di ogni operatore vengono registrate (History).

#### **Contenuti**

L'operatore può gestire contenuti testuali in testo piano, ovvero codificandone molte caratteristiche (grassetto, corsivo, evidenza, elenchi puntati o numerati, etc) eventualmente con l'ausilio di un apposito generatore online.

Possono essere incluse immagini nei principali formati (all'interno del testo o come file allegato apribile online in diversa finestra) e per ciascuna immagine l'applicazione genera miniatura e/o preview nelle dimensioni opportune al contesto della pagina.

Il testo può essere arricchito da grafica semplice, includere codice html, contenere collegamenti ipertestuali (ad altre pagine del sito, a pagine esterne, a file interni o esterni al sito), etc.

#### **Motore di ricerca interno sull'intero database del CMS**

Qualunque informazione presente nel database può essere rintracciata con l'ausilio di un veloce e potente motore di ricerca interno. Esso cerca una o più parole andando a scandire tutti i campi testuali (per tutti i record presenti nelle tabelle del database indicate come soggette a ricerca tramite un'apposita metatabella) e produce un elenco completo delle ricorrenze trovate, evidenziandole nel contesto comprensibile della pagina trovata e consentendo l'apertura della pagina stessa.

#### **Galleria immagini**

È possibile gestire un numero teoricamente illimitato di "Gallerie di immagini", ciascuna dotata di una propria descrizione e di una serie di immagini corredate da titolo e descrizione specifica. Ogni "Galleria" viene visualizzata in una pagina che mostra le informazioni testuali delle immagini accanto alla rispettiva miniatura, generata automaticamente dall'applicazione. Sono previsti diversi schemi di disposizione della pagina.

#### **Usabilità e accessibilità**

Navigabilità semplice ed estremamente razionale: navigatori in ogni pagina, "briciole di pane" per indicare il percorso di ciascuna pagina e poterlo seguire a ritroso, associazione di colori specifici a ciascuna area, accesso effettuabile anche per aree tematiche, mappa del sito, tutti i collegamenti ridondati con un testo che appare automaticamente nel classico "tip" giallo e nella barra di stato, testo alternativo per le immagini, predisposizione per la sintesi vocale del testo, etc.

Per una migliore fruibilità, la visualizzazione delle pagine del sito può essere personalizzata scegliendo tra diverse configurazioni secondo le specifiche preferenze e necessità.

È possibile personalizzare la propria visualizzazione:

- la versione standard utilizza una combinazione di colori studiata per una corretta e riposante consultazione, tuttavia è possibile modificare i colori oppure scegliere una visualizzazione ad alto contrasto (testo nero su sfondo bianco oppure testo bianco su sfondo nero);
- dimensione dei caratteri.
- La personalizzazione scelta sarà efficace per 30 giorni grazie all'utilizzo (opzionale) di un cookie specifico.

#### • **Produzione online di cataloghi pdf**

Basata su database relazionale, questa applicazione consente al Cliente di gestire i propri articoli, raggruppabili con diverse modalità e forniti di tutti i dati necessari (identificazione, descrizione, caratteristiche tecniche e merceologiche, etc, il tutto multilingua) e di una fotografia o disegno.

Secondo svariati schemi (da 2 articoli per pagina a 12 articoli per pagina disposti su due o più colonne), liberamente definibili anche all'interno del medesimo catalogo (e quindi in base alla tipologia dell'articolo e/o alla sua rilevanza merceologica per il Cliente), l'applicazione produce i pdf adattando i testi allo schema scelto ed includendo le immagini di ciascun articolo opportunamente ridimensionate on-the-fly.

Se richiesto dal Cliente, i pdf così prodotti possono essere resi immediatamente disponibili online (in area pubblica o riservata) ovvero depositati in un'area di transito (http o ftp) ad un indirizzo inviato via email al Cliente stesso.

#### • **Forum / Posta interna**

Basata su database relazionale, questa tipologia di applicazioni consente la gestione e l'amministrazione (protetta e monitorata) di forum, bacheche virtuali, blog, circuiti multipli di posta interna, etc. È previsto un numero teoricamente illimitato di argomenti (thread), ciascuno impostabile come pubblico o riservato, e per ciascuno di essi il visitatore può rispondere (direttamente al messaggio di apertura del thread oppure a risposte già presenti, senza alcun limite teorico nella profondità di nidificazione). Sono presenti svariate funzioni a corredo, alcune attivabili in via opzionale:

- ricerca full-text evoluta (autore e/o intervenuti e/o oggetto della discussione e/o testo integrale della discussione);
- profilazione degli utenti, con possibilità di recupero credenziali dimenticate;
- esaustivo aiuto online, contestuale (su ogni funzione o modulo) e ipertestuale;
- promemoria dei messaggi non ancora letti dal precedente accesso;
- registrazione di tutte le attività di ogni utente (History); etc.

#### • **VisiTrace**

Utilizzabile indipendentemente dai contatori di visita e/o dalle statistiche di visita, "VisiTrace" è un'applicazione progettata con il preciso scopo di offrire ai Responsabili marketing una visione precisa e dettagliata del gradimento delle varie aree del sito, con possibilità di dettaglio fino alla singola pagina. Completamente personalizzabile, consente di definire quali pagine e/o quali aree (di una o più pagine) si desideri sottoporre ad analisi; per ciascuna di queste entità (pagine e/o aree) tiene traccia dei visitatori. In qualsiasi istante, e per qualsiasi periodo in analisi, sarà dunque possibile conoscere (numericamente e/o graficamente) il comportamento dei visitatori, compreso il percorso di visita, la permanenza nella singola area, etc. Come ulteriore strumento, ove possibile "VisiTrace" evidenzia anche il sito da cui provengono i visitatori, dimostrandosi molto utile per la selezione di attività collaterali (motori di ricerca, cataloghi online, campagne pubblicitarie su altri siti, etc).

#### • **Chat**

Semplice applicazione invocabile con un bottone (o un link testuale) normalmente presente nella homepage del sito, consente l'apertura di una "stanza virtuale" nella quale è possibile dialogare (una "chatroom", appunto) tra due o più partecipanti. Il canale può essere pubblico o privato ed è prevista anche la possibilità di verificare l'identità del partecipante tramite credenziali all'accesso. Opzionalmente, l'intera connessione può essere SSL.

#### • **Sito di autovalutazione delle conoscenze**

In qualità di esperto di formazione informatica ho partecipato al progetto PASS'TIC (vedi "Esperienze diverse"). L'obiettivo -assai ambizioso, in verità- di questo progetto internazionale è quello di definire e in qualche misura ingegnerizzare le risorse che vengono proposte al discente per favorire l'apprendimento. L'interessante collaborazione e tutte le esperienze che ci siamo scambiati in oltre un anno di lavoro mi hanno portato alla progettazione e realizzazione di un sito di autovalutazione delle conoscenze informatiche di base (www.passtic.eu) che formula le domande in base all'applicazione di un modello matematico deterministico (fondato su categorie e classi) e che consente al docente una puntuale valutazione di ciascun discente non solo grazie al risultato "grezzo" (riposte corrette vs risposte errate/omesse) ma anche grazie alle classi di tassonomia di Bloom e alle classi «Learners 2.0» (Cigognini, una brillante ricercatrice dell'Università di Firenze). Con queste due classificazioni il docente può disporre anche di una granulare valutazione di natura pedagogica e psicologica ("conoscenza", "comprensione", "applicazione", etc per Bloom e "creare", "organizzare" e "condividere" per Cigognini) oltre alla "normale" valutazione nozionistica nel contesto in cui il modello si trova ad operare (informatica, nel caso del progetto per il quale è stato realizzato, ma lo strumento può essere utilizzato per qualsiasi disciplina).

## **Formazione erogata**

<span id="page-12-0"></span>Mi occupo di Formazione dal 1982, prima come docente, poi sempre più spesso anche a livello progettuale e organizzativo. Cito alcune delle attività da me condotte e/o in corso in tale ambito professionale, segnatamente in area informatica. Solo per i corsi quivi citati, s.e.o. la formazione da me erogata cuba **7961 ore** (al 5 giugno 2024), escluse le attività di mero *tutoring*, preparazione materiale didattico, eventuale correzione degli elaborati dei corsisti, eventuali valutazioni iniziale e finale dei corsisti, etc).

*Nota: spesso le attività di formazione da me erogata sono in sovrapposizione temporale; è dunque possibile che nel medesimo periodo siano esposte più attività svolte contemporaneamente.* 

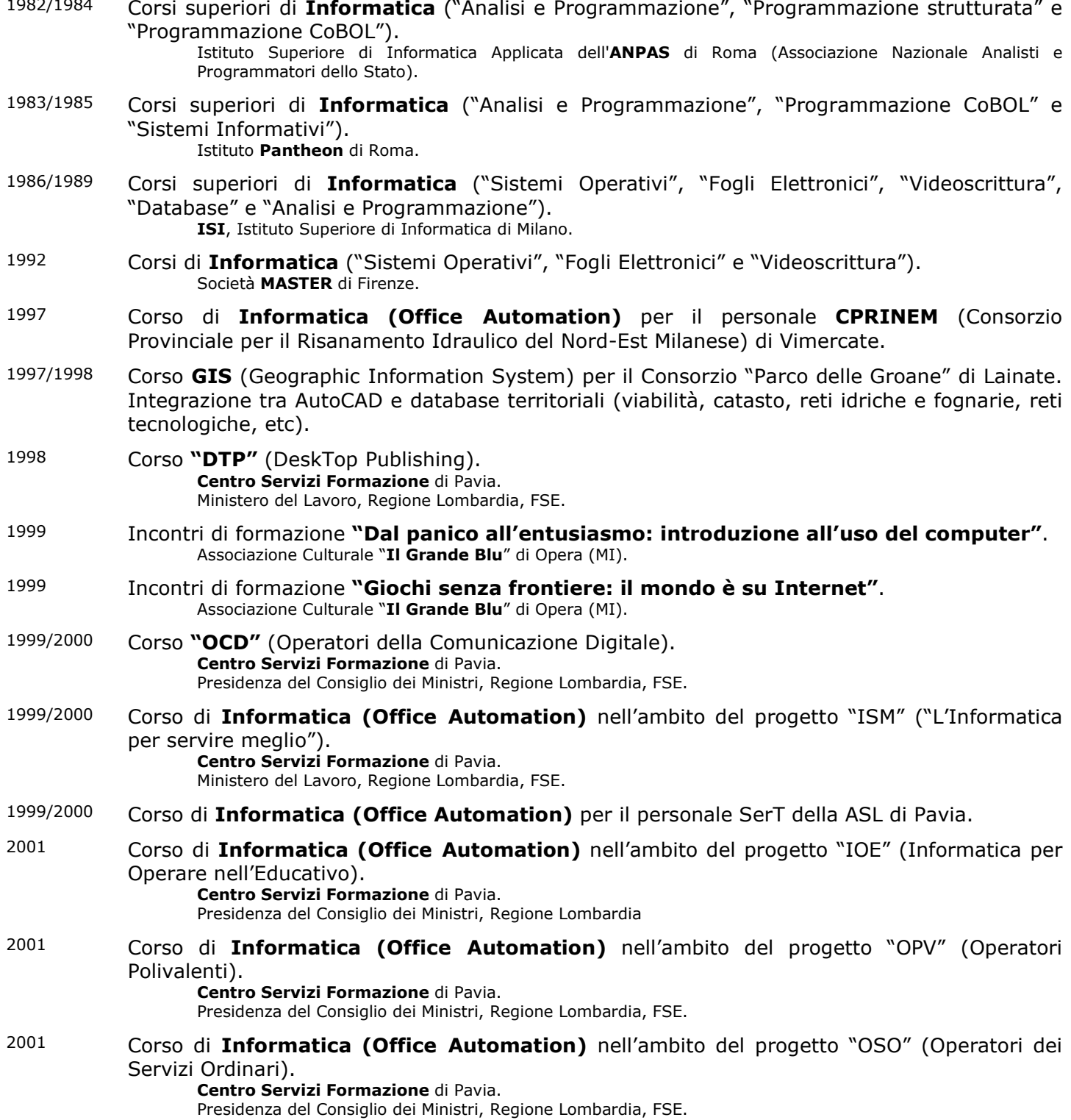

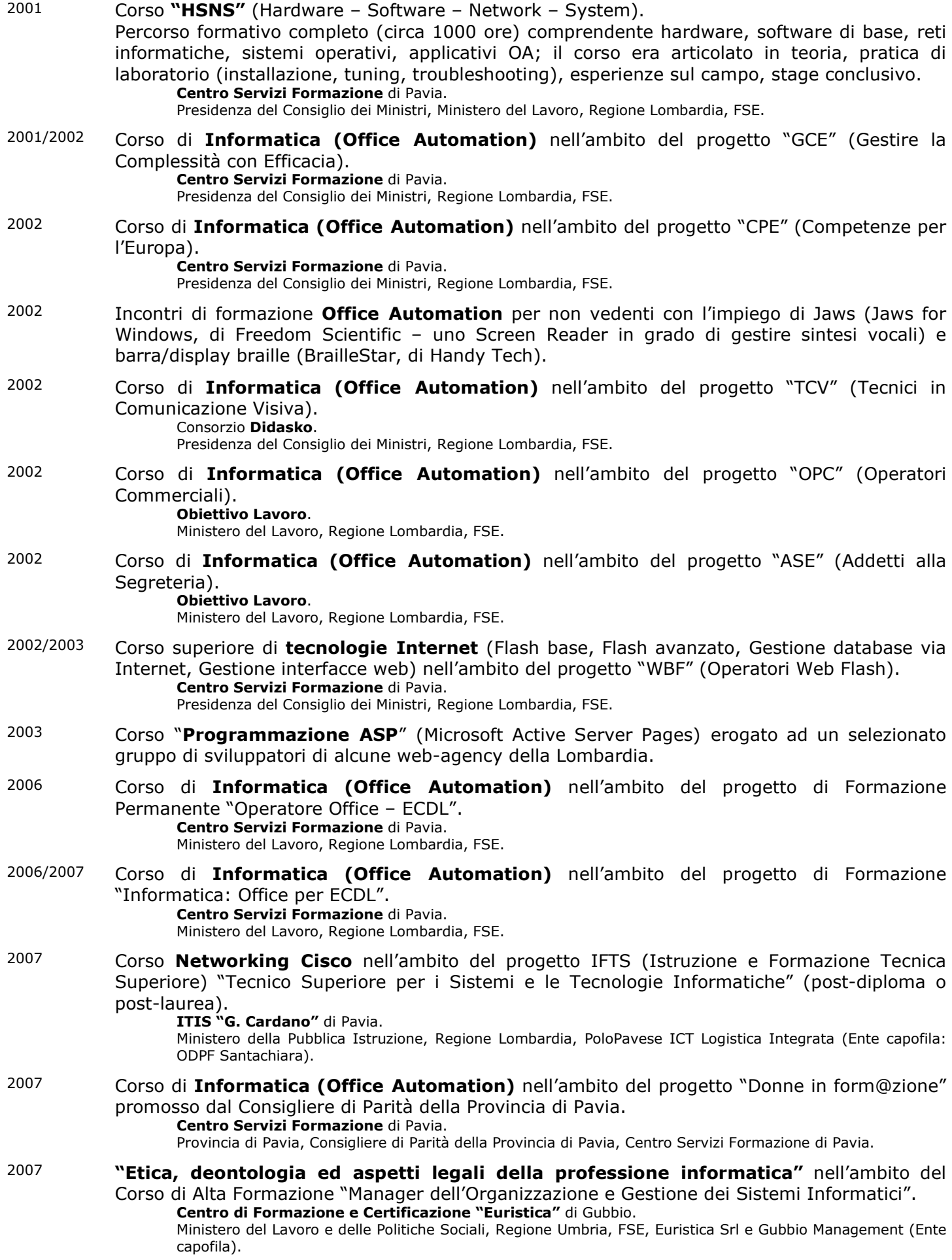

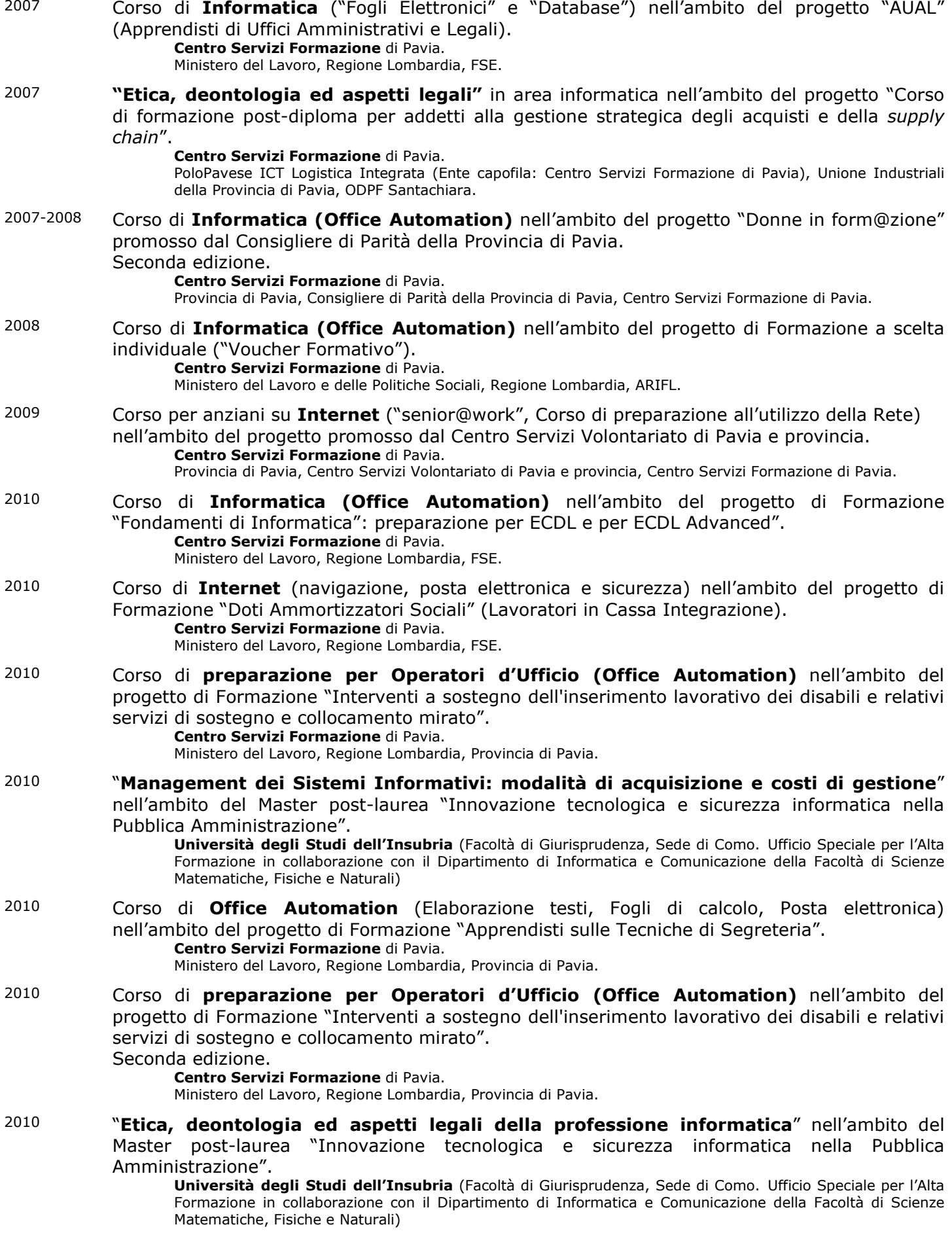

2010 Corso di **perfezionamento in informatica** nell'ambito del progetto di Formazione ECM (Educazione Continua in Medicina) "Aggiornare le nuove tecnologie per gli operatori sanitari" per il personale medico ed infermieristico della Fondazione "C. Mondino" di Pavia. [ Excel avanzato. Sperimentazione in aula. *Problem solving*. Applicazione su casistiche specifiche proposte dai discenti o da questi suggerite. ] **Centro Servizi Formazione** di Pavia. Regione Lombardia, Provincia di Pavia, Fondazione C. Mondino. 2011 Corso di **perfezionamento in informatica** nell'ambito del progetto di Formazione ECM (Educazione Continua in Medicina) "Formare al futuro" per lavoratori dei settori sociale, educativo, assistenziale, sanitario e del benessere. [ Word avanzato. Excel avanzato. Sperimentazione in aula. *Problem solving*. ] **Centro Servizi Formazione** di Pavia. Ministero del Lavoro, Regione Lombardia, Provincia di Pavia. 2011 Corso "**Database avanzato**" nell'ambito del progetto di Formazione "Formare al futuro" per giovani apprendisti in formazione obbligatoria per apprendistato. [ Access avanzato. Sperimentazione in aula. *Problem solving*. ] **Centro Servizi Formazione** di Pavia. Ministero del Lavoro, Regione Lombardia, Provincia di Pavia. 2011 Corso "**Informatica e ECDL Advanced AM3** (Word)**, AM4** (Excel)**, AM6** (PowerPoint)" nell'ambito del progetto IFTS (Istruzione e Formazione Tecnica Superiore) "Tecnico Superiore per la comunicazione e il multimedia" (post-diploma o post-laurea). **Istituto Superiore Statale "Adelaide Cairoli"** di Pavia (Ente capofila). Unione Europea (FSE), Ministero del Lavoro, Regione Lombardia, Università degli Studi di Pavia, Fondazione Le Vele (Pavia), Centro Servizi Formazione di Pavia, ODPF Santachiara. 2011 Corso di **perfezionamento in informatica** nell'ambito del progetto di Formazione ECM (Educazione Continua in Medicina) "Informatica per gli operatori sanitari" per il personale medico ed infermieristico della Fondazione "C. Mondino" di Pavia. [ Excel (Fundamentals + Advanced). Windows 7 (Fundamentals). Sperimentazione in aula. *Problem solving*. ] **Fondazione "Istituto Neurologico Nazionale C. Mondino"** di Pavia. Regione Lombardia, Università degli Studi di Pavia. 2012 Corso "**posta elettronica**" per il personale del Comune di Bereguardo. [ Internet (fondamenti). Outlook (fondamenti e personalizzazione). Sperimentazione in aula. *Problem solving*. ] **Comune di Bereguardo** (PV) 2012 Corso "**Informatica e ECDL Advanced AM3** (Word)**, AM4** (Excel)**, AM6** (PowerPoint)" nell'ambito del progetto IFTS (Istruzione e Formazione Tecnica Superiore) "Tecnico Superiore per la comunicazione e il multimedia" (post-diploma o post-laurea). Seconda edizione. **Istituto Superiore Statale "Adelaide Cairoli"** di Pavia (Ente capofila). Unione Europea (FSE), Ministero del Lavoro, Regione Lombardia, Università degli Studi di Pavia, Fondazione Le Vele (Pavia), Centro Servizi Formazione di Pavia, ODPF Santachiara. 2012 Corso di **perfezionamento in informatica** nell'ambito del progetto di Formazione ECM (Educazione Continua in Medicina) "Informatica per gli operatori sanitari" per il personale medico ed infermieristico della Fondazione "C. Mondino" di Pavia. Seconda edizione. [ Excel (Fundamentals + Advanced). Windows 7 (Fundamentals). Sperimentazione in aula. *Problem solving*. ] **Fondazione "Istituto Neurologico Nazionale C. Mondino"** di Pavia. Regione Lombardia, Università degli Studi di Pavia. 2013 Corso "**Informatica e ECDL Advanced AM3** (Word)**, AM4** (Excel)**, AM6** (PowerPoint)" nell'ambito del progetto IFTS (Istruzione e Formazione Tecnica Superiore) "Tecnico Superiore per la comunicazione e il multimedia" (post-diploma o post-laurea). Terza edizione. **Istituto Superiore Statale "Adelaide Cairoli"** di Pavia (Ente capofila). Unione Europea (FSE), Ministero del Lavoro, Regione Lombardia, Università degli Studi di Pavia, Fondazione Le Vele (Pavia), Centro Servizi Formazione di Pavia, ODPF Santachiara. 2013 Corso "**Informatica avanzata**" (Piano C3, Progetto 5) nell'ambito del piano "Leadership Avanzato" (40-1/2012) del progetto "Conoscenze per Competere e Cambiare" (C3/5). [ Excel Advanced. Sperimentazione in aula. *Problem solving*. ] **Centro Servizi Formazione** di Pavia. For.Agri. (Fondo paritetico nazionale interprofessionale per la formazione continua in agricoltura). Ente attuatore: ENAPRA, ente formativo di ConfAgricoltura.

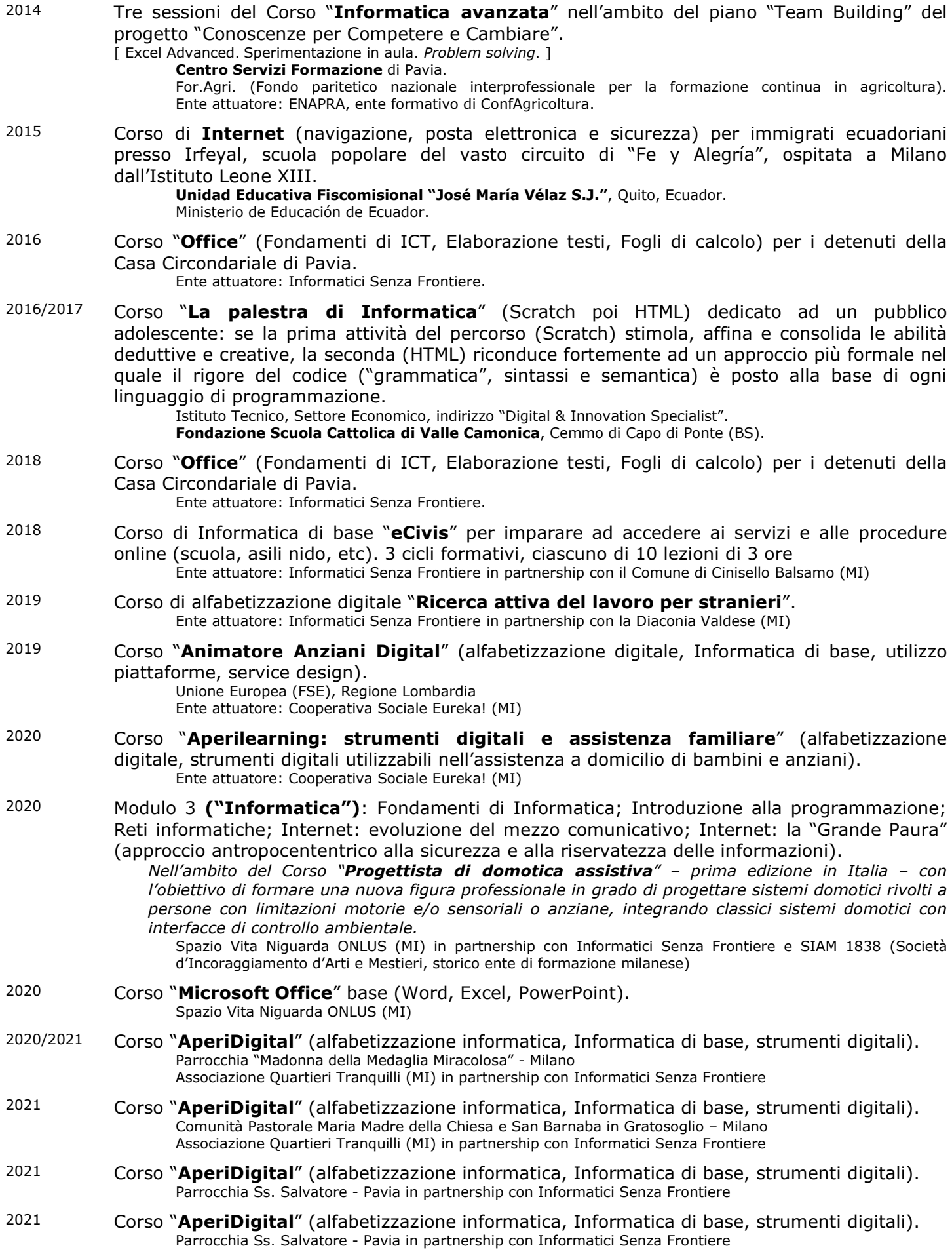

- 2021 Corso "**AperiDigital**" (alfabetizzazione informatica, Informatica di base, strumenti digitali). Cooperativa Barona E. Satta – Milano in partnership con Informatici Senza Frontiere
- 2021/2022 Progettazione, realizzazione, aggiornamento e gestione della piattaforma FAD "**Vitamine formative**" ("La dose quotidiana di vitamine per rafforzare la tua consapevolezza sui rischi del cyberspazio e sapersi orientare con sicurezza tra le nuove tecnologie"). 32 lezioni in due moduli formativi consecutivi: oltre 8 ore di filmati video, dispense, autovalutazione (Moodle). Ente promotore: DPO24® [\(Global Com Technologies\)](https://fad.dpo24.eu/)
- 2021/2022 Corso di **programmazione Scratch per i Docenti** dell'I. C. Don Gnocchi di Arese nell'ambito del progetto "Coding nelle Scuole" (Insegnare ad insegnare Scratch) per la progressiva diffusione del pensiero computazionale tra gli adulti di domani. Progetto Informatici Senza Frontiere promosso -per questa edizione- da Altea Federation
- 2022 Corso "**Operatore Backoffice** con elementi di informatica" livello "**Base**" (alfabetizzazione digitale, fondamenti di Informatica, Windows, cenni di cybersecurity, etc). Ente attuatore: Cooperativa Sociale Eureka! (MI)
- 2022 Corso "**Over65 digitali e connessi**" (alfabetizzazione informatica, Informatica di base, strumenti digitali).

Parrocchia Ss. Salvatore - Pavia in partnership con Informatici Senza Frontiere

- 2022 Corso "**Operatore Backoffice**" livello "**Avanzato**" (protezione dei propri dati, backup, posta elettronica, PEC, Google ricerca, Google Maps, Google Moduli, pagamenti digitali, etc). Ente attuatore: Cooperativa Sociale Eureka! (MI)
- 2022 Corso di **programmazione Scratch** "coding@gds" per gli allievi della scuola di Educazione Montessoriana "Il Giardino del Sapere" di Pogliano Milanese (MI).
- 2022 Corso "**Over65 digitali e connessi**" (alfabetizzazione informatica, Informatica di base, strumenti digitali).

Parrocchia Ss. Salvatore - Pavia in partnership con Informatici Senza Frontiere

2023 Corso "**Over65 digitali e connessi**" (alfabetizzazione informatica, Informatica di base, strumenti digitali).

Parrocchia Ss. Salvatore - Pavia in partnership con Informatici Senza Frontiere

2023 Corso "**Il riuso di dispositivi informatici**" nell'ambito del progetto "SALVA IL MONDO, salva la terra!" per formare al digitale persone – anche con disabilità intellettuali lievi come disturbi specifici dell'apprendimento, spettro autistico o sindrome di Asperger – fornendo loro conoscenze, strumenti operativi e adeguate metodologie.

Progetto Informatici Senza Frontiere promosso -per questa edizione- da DELL Technologies

- 2023 Corso "**conoscere per educare… anche in Rete**", formazione per docenti ed educatori dell'IC "Francesco Cappelli" di Milano nell'ambito del progetto "Odiare non è uno sport 2" (Informatici Senza Frontiere in partnership con CELIM, Centro Laici Italiani per le Missioni).
- 2024 Corso "**conoscere per educare… anche in Rete**", formazione per docenti ed educatori dell'IC "Marcello Candia" di Milano nell'ambito del progetto "Odiare non è uno sport 2" (Informatici Senza Frontiere in partnership con CELIM, Centro Laici Italiani per le Missioni).
- 2024 Corso "**conoscere per educare… anche in Rete**", formazione per operatori ed educatori dell'ODV "Opera San Francesco per i Poveri" di Milano nell'ambito del progetto "Connessioni" (Informatici Senza Frontiere in partnership con Opera San Francesco).
- 2024 Corso "**Over65 digitali e connessi**" (alfabetizzazione informatica, Informatica di base, strumenti digitali).

Parrocchia Ss. Salvatore - Pavia in partnership con Informatici Senza Frontiere

#### **"Minori e consapevolezza"**

Sul finire del Secolo scorso ho iniziato a sentire l'esigenza di sensibilizzare ragazzi e adulti ad un uso consapevole di Internet, sempre più presente nella "quotidianità" di tutti. Ho quindi preparato e realizzato alcuni seminari dedicati allo scopo, talvolta semplici incontri informativi, talvolta corsi un po' più approfonditi. Tutto il materiale via via raccolto si è nel tempo consolidato in un vero e proprio "cammino di conoscenza" mirato ad un approccio consapevole alla Rete. E così dai primi anni Duemila mi sono occupato della progettazione, realizzazione e successivi continui sviluppi ed implementazioni di un percorso ben strutturato, che poi nel 2006 ha assunto la sua forma attuale e l'identificazione "**Minori e** 

**consapevolezza**", un percorso (in)formativo che prevede una condivisione della conoscenza tra il relatore, i ragazzi, i loro genitori (e nonni) e i docenti con l'obiettivo primario di creare consapevolezza in merito all'impiego di Internet da parte dei minori. Un approccio consono al contesto consente di trattare i punti cardine della fruizione della Rete da parte dei minori, con l'intento di accentuare l'attenzione sulla sicurezza, non facendo leva sulla paura o utilizzando obblighi e divieti bensì con l'educazione alla consapevolezza.

Il piano di intervento si sviluppa su tre aree di competenza: Area 1 ("*Dalla parte dei minori*", destinato ad alunni delle scuole elementari, medie inferiori e medie superiori); Area 2 ("*Dalla parte degli adulti*", destinato a genitori e nonni che hanno a che fare con ragazzi in età scolare); Area 3 ("*Conoscere per educare*", destinato a formatori, educatori, operatori socio-educativi, insegnanti delle scuole elementari, medie inferiori e medie superiori).

- Il progetto "Minori e consapevolezza" ha ottenuto nel tempo svariati riconoscimenti e autorevoli patrocini tra i quali spiccano, in ordine cronologico: AIP-ITCS (Associazione Informatici Professionisti, 2006); Consorzio AIPNET (Consorzio Nazionale tra Imprese e Professionisti di informatica, telematica, formazione e certificazione, 2009); ISF (Informatici Senza Frontiere ONLUS poi APS, 2015); IIT (Istituto di Informatica e Telematica del CNR, 2017); Registro.it (l'anagrafe dei domini Internet .it, 2017); DirICTo (network di esperti e professionisti in materia di Diritto dell'Informatica e di Informatica Giuridica, 2017).
- Ulteriori informazioni e recensioni in merito a questo Progetto sono disponibili all'indirizzo… http://www.castrovinci.it/MeC

Da quando ha assunto la sua veste attuale, dunque escludendo i moltissimi incontri precedenti (workshop, incontri informativi, seminari, corsi, etc), "Minori e consapevolezza" ha coinvolto oltre 60 classi di Scuole Primarie e Secondarie ("Area 1"), è stato replicato in 212 incontri con genitori e nonni ("Area 2") ed anche in alcuni incontri che hanno interessato oltre 300 formatori in totale ("Area 3").

Riepilogo alcuni di tali incontri, da me condotti negli ultimi anni e/o tuttora in corso.

#### Area 1, "Minori"

Al 4 febbraio 2020: **29 incontri** con ragazzi di diverse scuole delle rispettive aree geografiche limitrofe; in ordine alfabetico: Belgioioso PV, Cinisello Balsamo MI, Ispra VA, Lecco, Linarolo PV, Magherno PV, Miradolo Terme PV, Pavia, Pieve Porto Morone PV, San Martino Siccomario PV, Vigevano PV, Villanterio PV.

## Area 2, "Genitori"

Al 12 maggio 2024: **212 incontri** con adulti e/o genitori e nonni dei ragazzi di diverse scuole medie delle rispettive aree geografiche limitrofe; in ordine alfabetico: Arese MI , Binasco MI, Busto Arsizio VA, Busto Garolfo MI, Canegrate MI, Carnago VA, Caronno Pertusella VA, Casorate Primo PV, Cava Manara PV, Clusone BG, Crema CR, Cura Carpignano PV, Dairago MI, Firenze, Gallarate VA, Giussago PV, Lainate MI, Lonate Pozzolo VA, Magenta MI, Milano, Monza MB, Palestro PV, Pavia, Robbio PV, Roma, San Martino Siccomario PV, Saronno VA, Segrate MI, Siziano PV, Sondrio, Varese, Vigevano PV, Voghera PV.

#### Area 3, "Docenti"

Al 23 aprile 2024: **10 incontri** con docenti, formatori, educatori, mentor e tutor di scuole e/o comunità delle rispettive aree geografiche limitrofe; in ordine alfabetico: Milano, Pavia, Senago MI, Vigevano PV.

#### **"Digital Trivulzio"**

Progettazione — e successive implementazioni progettuali *in itinere* — di "Digital Trivulzio", un progetto informatico ideato per Informatici Senza Frontiere in partnership con la Fondazione Amici del Trivulzio ONLUS e destinato al Pio Albergo Trivulzio di Milano in seno al macroprogetto denominato "Trivulzio: un Luogo di Vita". Il progetto prevede la realizzazione di opere strutturali, culturali e formative tali da permettere progressivamente l'utilizzo di Internet a tutti gli ospiti del Trivulzio, ai parenti e ai visitatori, migliorando le possibilità di partecipazione alla vita attiva, favorendo lo scambio intergenerazionale, creando occasioni di incontro con la cittadinanza ed eliminando il digital divide attualmente diffuso fra gli anziani presenti nella struttura.

Nell'ambito del progetto hanno preso vita corsi di alfabetizzazione informatica (connessione, navigazione, email, messaggistica istantanea, videochiamate, social network), comprese attività propedeutiche e ludiche (esercitazioni per sviluppare abilità manuale, abilità cognitive e memoria). Inizialmente realizzati per gli Ospiti del Trivulzio, stante la richiesta sono stati in seguito affiancati da corsi destinati a Cittadini milanesi "Over65" esterni al Trivulzio (alfabetizzazione informatica, applicativi, messaggistica, etc).

2017 $\rightarrow$ 2020 Corsi di alfabetizzazione informatica per gli Ospiti del Trivulzio.

**ASP Istituti MIlanesi Martinitt e Stelline e Pio Albergo Trivulzio**, Milano.

Dal 9 febbraio 2017 al 20 febbraio 2020: **135 lezioni** in presenza, più svariate altre in remoto

#### 2017->2022 Corsi di alfabetizzazione informatica "Over65 Digital". **ASP Istituti MIlanesi Martinitt e Stelline e Pio Albergo Trivulzio**, Milano. Dal 14 settembre 2017 al 19 dicembre 2022: **327 lezioni** (diverse sessioni)

### **"Bullyctionary" Insieme contro il cyberbullismo**

"Bullyctionary" (dal 2024: "Insieme contro il cyberbullismo") è un progetto ideato nel 2018 da Informatici Senza Frontiere in partnership con Generali Italia sul tema del bullismo ed è basato su un sito al quale può contribuire chiunque per definire una sorta di "dizionario" del bullismo (https://bit.ly/icibully). All'attività online si affiancano incontri che contribuiscono a supportare l'azione educativa e preventiva delle famiglie, grazie al *team* di esperti composto da informatici ISF e psicologi. Inizialmente si trattava di

100 incontri in tutta Italia destinati a genitori di ragazzi dai 10 ai 15 anni, da settembre fino a dicembre 2018, ma il successo dell'iniziativa e le molte ulteriori richieste hanno determinato la prosecuzione degli incontri. Per quanto mi riguarda, come Coordinatore Regionale ho organizzato tutti i 25 incontri della Lombardia e al 16 maggio 2024 sono stato relatore in 22 di essi (di cui due fuori Regione).

#### **Altro**

Oltre a quanto sopra riportato, ho seguito l'area "formazione" per quasi tutte le Aziende con le quali ho collaborato nel tempo, progettando e realizzando tutti i corsi (teorici e teorico/pratici) in area informatica. Ho anche collaborato – segnatamente in ambito formativo – con Università, scuole di diverso grado, Enti, organizzazioni no-profit.

• **Progettazione, organizzazione e docenza di corsi**, a diversi livelli di difficoltà (da corsi propedeutici per allievi delle scuole medie o equivalenti, a corsi post-universitari di specializzazione a corsi aziendali in sede o direttamente presso il Cliente).

Riporto alcuni di tali corsi, da me progettati e condotti in questi decenni d'attività:

- − Introduzione all'Informatica
- − MS-DOS (corso base e corso avanzato)
- − Windows Desktop/Client (nelle varie versioni: 3.x, 3.11 for Workgroup, 95/98/ME, NT Wokstation, 2000 Professional, XP, Vista, Seven, 10)
- − Windows Server (nelle varie versioni: NT Server, 2000 Server, 2003 Server, 2008 Server)
- − Fogli elettronici, Word Processing, Desktop Database, etc
- − Analisi e programmazione
- − Office Automation (corso "target" comprendente Introduzione all'informatica, Windows, Word, Excel, Posta Elettronica e Navigazione Internet integrando –ove richiesto– PowerPoint e/o Access e/o OneNote)
- − Crittografia, autenticazione, hashing e firma digitale
- − Posta Elettronica Certificata, Firma Digitale, Autorità di Certificazione
- − Sviluppo Internet/Intranet/Extranet (HTML, DHTML, Java, ASP, Flash)
- − SQL
- − DeskTopPublishing
- − Flash (corso base e corso avanzato)
- − Sistemi di virtualizzazione (VMware)
- − Archiviazione documentale
- − Networking Fundamentals (Teoria delle Reti Informatiche)
- − Cisco IOS (Internetworking Operating System)
- − Riservatezza e sicurezza anche nel cloud: steganografia, crittografia ed autenticazione (protocollo crittografico Secure Sockets Layer, crittazione on-the-fly, etc)
- − Computer Ethics
- − Etica, deontologia ed aspetti legali della professione informatica
- − La comunicazione alla base dell'analisi delle esigenze ICT
- − SLA e Customer Relationships
- − Management dei Sistemi Informativi: acquisto, costi di gestione e TCO

# **Internet**

<span id="page-20-0"></span>Navigo in Internet da quando, nel 1993, nacquero le prime versioni "pionieristiche" di Netscape Navigator e Internet Explorer, basate sull'appena formalizzato linguaggio HTML. Ho "creduto" subito all'Internet e, dopo qualche esperienza propedeutica, dal 1997 mi sono impegnato nella progettazione e realizzazione dei siti web.

- Progettazione, realizzazione con i più diffusi editor di pagine HTML e aggiornamento di siti Internet.
	- Progettazione (architetturale, grafica e tecnica) del sito e delle pagine del sito. Prototipazione.
	- Sviluppo in tecnologia ASP (Active Server Pages) oppure in ambiente Joomla! secondo necessità; utilizzo di DHTML, Java, JavaScript, ActiveX, Flash, etc secondo necessità.
	- Interfaccia secondo necessità con database, filesystem, oggetti, etc.
	- Pubblicazione sul web (miei webserver in ambiente Windows NT/2000/2003/2008 Server, Debian Server, Ubuntu Server); tuning e aggiornamento.

Registrazione e manutenzione dei siti Internet. Attivazione e manutenzione delle macchine ospitanti.

- 1998: "Provider/Maintainer" accreditato presso la Registration Authority Italiana (DOWEB-MNT).
- 1998÷2003: server midrange (Pentium, disk-array RAID5, etc) in ambiente Windows NT Server con IIS, attestato presso nostra sala tecnologica (blindata, accesso controllato, UPS, etc); connessione CDN con Albacom; ISDN di backup.
- Dal 2004: nostri server in housing presso la webfarm BT Italia già Albacom di Settimo Milanese in ambiente Windows 2003 Server con IIS, gestiti e controllati da me via web e/o via accesso remoto (TS-RAS).
- Dal 2007: nostri server in housing presso la webfarm Ancara.Net di Brescia in ambiente Windows Server con IIS e in ambiente Linux con Apache, gestiti e controllati da me via web e/o via accesso remoto (TS-RAS).
- 2011: con la realizzazione di una diversa modalità tecnica e organizzativa della registrazione dei nomi a dominio, la Registration Authority Italiana decide una modifica nei rapporti reciproci con i "Provider/Maintainer" che diventano "Registrar" previa nuova contrattualizzazione, adeguamenti tecnici e relativi esami di accreditamento (**DOWEB-REG**).
- Dal 2018: server virtualizzati in colocation presso la webfarm Naquadria di Piacenza in ambiente Windows Server con IIS e in ambiente Linux con Apache, gestiti e controllati da me via web e/o via accesso remoto (TS-RAS).

Acentro Services AIDM – Associazione Italiana Donne Medico, Sezione di Genova ANNA SAULLO Cashmere Associazione Bocciofila Rivana ATR Advanced Technology Research C & C CaliforniaRoad - Associazione Culturale Italo/Californiana Carrozzeria Varesina Casa per ferie "Maria Immacolata" di Inesio CCinvest - Compagnia Cattolica di Investimento e Partecipazioni CCRS Milano BNL Paribas CoderDojo Arese – Sezione aresina di CoderDojo Foundation CoLAP - Coordinamento Libere Associazioni Professionali Comune di Bereguardo – Rete Civica del Comune Comunità "Casa del Giovane" Consorzio AIPNET Créations et Parfums CSF "Doti" - Doti Lavoro & Doti Formazione [intranet/extranet] Deltaomega Deltaline Delta Systems DoDe Don Enzo Boschetti - Sito Ufficiale del Servo di Dio don Enzo Boschetti ELETTRO STEMI FIMINOX GE.DI.MATIC General Cargo Gente di Riva GIME - Gruppo Italiano Macchine Espresso GITRA HiFly Group (HiFly Service, HiFly Rescue, HiFly Catering, HiFly Card, …) I Cinque Tavoli Il Grande Blu Il Laboratorio di Nazareth Istituto Comprensivo Scolastico di Bereguardo (PV) KING Lo Chalet Luigi Tenco Official Website Mario Dentone - Scrittore Mauro Campedelli – Fotografo

Oltre il sito "istituzionale" *(www.castrovinci.it)* e il sito dedicato alla specifica attività Internet *(www.doweb.it)*, cito in ordine alfabetico alcuni altri siti Internet da me progettati, realizzati e gestiti.

MD Studio Monastero "Mater Carmeli" di Biella Motion Engineering Novella Sentieri Parrocchia Santissimo Salvatore di Pavia PASS'TIC – Sito di autovalutazione delle conoscenze Pizza Pinky – Ristorante Italiano a Miami (Tarragona, España) Portioli Portioli Training Center Qualità Comuni – Associazione Comuni Certificati Ristorante Olfino – Trattoria tipica dei Colli Morenici Riva Trigoso online

Serim Star Copying Studio Forneris TECNIKA online **TecnoService** TEKNOTENNIS Tenco Srl TerraMare – Società Cooperativa (salvaguardia e recupero del Territorio) U.NA.P.P.A. V.I.S.P.E. Villa Giocattoli

*Un elenco sempre aggiornato delle ultime versioni dei siti, completo di indirizzi per accedervi, è disponibile online all'indirizzo http://www.castrovinci.it/cv* 

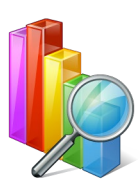

*Totalizzatori di accesso a questi siti dal 7 Febbraio 1997* Visitatori: **31.358.244** [06/06/2024 19:57:59] Pagine visitate: **467.839.031** [05/06/2024 21:55:06]

# **Esperienze diverse**

- <span id="page-22-0"></span> Dal 1998: socio **AIP** (Associazione Informatici Professionisti - *Italian Computer Society*).
	- Dal 2005 al 2006: **Coordinatore d'Area** per la Regione Lombardia.
	- Nel 2006 mi dimetto dall'incarico in quanto l'Assemblea dei Soci mi elegge Presidente del Collegio dei Probiviri e tale carica è incompatibile con altri ruoli apicali in seno all'Associazione.
	- Dal 2006 al 2018: **Presidente del Collegio dei Probiviri**.
		- Nel maggio 2009 l'Assemblea dei Soci mi rielegge Presidente del Collegio dei Probiviri per il successivo triennio.
		- Nel 2012 chiedo di non essere rieletto per scongiurare qualsiasi remora di incompatibilità con l'appartenenza al Consiglio Direttivo del Consorzio AIPNET di cui nel dicembre 2011 sono stato riconfermato Presidente.
	- Dal 2018: **Presidente del Comitato Tecnico Scientifico**.
		- Nel 2021 il Consiglio Direttivo mi riconferma l'incarico per il successivo triennio.
		- Nel 2024 il Consiglio Direttivo mi riconferma l'incarico per il successivo triennio.
- Dal 1998: socio **IWA** ("International Web Association", già "International Webmasters Association").
- Dal 2006: Notaio **Thawte** (Thawte Notary[3\)](#page-22-1).
- Dal 2007: socio **AICA** (Associazione Italiana per l'Informatica ed il Calcolo Automatico).
- Dal 2009 al 2018: **Presidente del Consorzio AIPNET**.
	- Consorzio Nazionale tra Imprese e Professionisti di informatica, telematica, formazione, certificazione.
	- Oltre ai compiti istituzionali, strategici e gestionali tipici del ruolo, in tale veste ho curato la redazione e l'armonizzazione dell'intero impianto normativo: Codice Etico, Regole di Ingaggio, Regolamento per la licenza di utilizzo dei segni distintivi, Regolamento per la gestione di nuove adesioni, Regolamento della "Squadra Nazionale", Privacy, Utilizzo dei servizi di posta elettronica consortili, Liberatoria per la pubblicazione, etc, integrando il tutto con le necessarie modifiche dello Statuto.
- Dal 2012: **RAO** (Registration Authority Officer) per InfoCert SpA, società consortile di informatica delle Camere di Commercio italiane.
	- Abilitato al riconoscimento personale del richiedente, registrazione, certificazione e rilascio dei dispositivi di Firma Digitale.
- Dal 2007 simpatizzante e dal 2013 socio **ISF** (Informatici Senza Frontiere ONLUS poi APS, "Un impegno concreto per facilitare l'accesso agli strumenti informatici").
	- Dal 2015: **Coordinatore Regionale per la Lombardia**.
	- Dal 2021: membro del **Consiglio Direttivo** (*Board of Directors*).
- Dal 2013: collaborazione in qualità di mentor con **CoderDojo Pavia**, Sezione pavese di CoderDojo Foundation.[4](#page-22-2) Al 18 novembre 2023: **64 incontri**.[5](#page-22-3)

— § —

- Ruolo Camerale n°2690 dei **Periti e degli Esperti della CCIAA di Milano**, con provvedimento n°309 del 16/03/2011 e su conforme parere della competente Commissione esaminatrice, per le categorie:
	- X.11) Elettrotecnica ed elettronica Macchine per elaborazione dati ed unità periferiche
	- XXV.3) Sistemi informativi per la gestione aziendale
	- XXV.9) Formazione del personale
- Accredito di 1° livello[6](#page-22-4) all'**Albo dei Consulenti e Docenti Formez** (provvedimento del 08/07/2009)
	- Istituto Italiano di formazione e assistenza tecnica per le Pubbliche Amministrazioni, opera a livello nazionale e risponde al Dipartimento della Funzione Pubblica della Presidenza del Consiglio dei Ministri.

<span id="page-22-1"></span><sup>&</sup>lt;sup>3</sup> Il notaio Thawte si occupa di validare l'identità personale dei soggetti interessati ad ottenere certificati digitali X.509 che garantiscono sia l'esistenza dell'indirizzo di posta elettronica che l'identità personale del possessore. Il notaio Thawte appartiene ad una community, denominata Web of Trust (WOT), basata sulla conoscenza personale e sulla fiducia,

<span id="page-22-2"></span><sup>4</sup> CoderDojo è un movimento che promuove l'apprendimento della programmazione a bambini e ragazzi di età compresa tra i 5 e 17 anni. Nato in Irlanda nel 2011 per insegnare ai giovani a programmare, rende divertente e socializzante l'attività formativa e favorisce la risoluzione collaborativa dei problemi, aiutando così lo sviluppo della capacità di lavorare in gruppo.

<span id="page-22-3"></span><sup>5</sup> Il tempo impiegato per le attività di preparazione, presenza e successivo follow-up relative a questi incontri non è conteggiato nel totale delle ore esposte nel capitolo della formazione da me erogata.

<span id="page-22-4"></span><sup>6</sup> Consulente e Docente di 1° livello: docenti universitari ordinari e associati; ricercatori senior (dirigenti di ricerca e ricercatori universitari e di centri di ricerca) con almeno dieci anni di esperienza nelle discipline di riferimento; dirigenti di azienda, imprenditori, consulenti, liberi professionisti e funzionari pubblici con esperienza almeno decennale nella categoria o nel profilo di riferimento; dirigenti pubblici con almeno cinque anni di esperienza negli ambiti delle attività di riferimento.

- Aree di Competenza:
	- A1 Analisi dei bisogni e progettazione formativa, metodologie didattiche e processi formativi, monitoraggio e valutazione
	- A2 Gestione di interventi formativi e docenza in aula
	- C5 Pianificazione strategica e marketing
	- C7 Sistemi informativi e tecnologie
	- D10 Tecnologie dell'informazione e della comunicazione (ICT), reti
- Accredito all'**Albo di Collaborazione Operativa della Provincia di Pavia** Settore Formazione, Lavoro, Sviluppo e Parità (prot.22056)
	- Aree: Formazione Organizzazione e sviluppo Project management Informatica e sistemi informativi.

 $\delta$   $-$ 

- **Professore Tecnico a Contratto** con l'Università degli Studi dell'Insubria ed altri Istituti Universitari.
- Incarichi di **progettazione di sistemi informativi in ambito P.A.** (Capitolato di Progetto, Relazione Tecnica Preliminare, Computo metrico estimativo, assistenza e supervisione in fase di espletamento della gara di aggiudicazione, etc). Successivo incarico di **Direzione Lavori**.
	- Cito ad esempio la realizzazione del sistema informativo comunale *e-Government compliant* e la fornitura di hardware e servizi del Comune di Bereguardo (2011).
- Progettazione, direzione lavori, collaudo e certificazione di **Cablaggi Strutturati** per impianti PDS (fonia, dati, immagini) in Categoria 5 e superiore (5E, 6).
	- Integrazione di Sistemi Informativi tradizionali (Mainframe), reti locali (anche multiserver e/o ibride), reti geografiche (Point-To-Point e Internet); conseguente utilizzo di router, hub, switches, etc. Utilizzo di linee digitali (ISDN, ADSL, HDSL, etc). Utilizzo di linee dedicate digitali (CDN). Utilizzo di architettura VoIP.
- **Commissario** in qualità di esperto informatico in diverse Commissioni.
	- Cito ad esempio: Informatizzazione del Comune di Arese (1997); Realizzazione del cablaggio strutturato del nuovo centro civico del Comune di Bollate (1997); Realizzazione della Sala Tecnologica del Comune di Bollate (1998); Sostituzione di apparati di rete, adeguamento impianti elettrici in sala server e adeguamento centrali telefoniche del Comune di Arese (2015); Server, storage, apparati di rete e software per la creazione di una infrastruttura di virtualizzazione in continuità operativa del Comune di Arese (2015); Commissioni di Laurea in diversi anni accademici (dal 2009 in poi) presso diverse Facoltà di diversi Atenei (Università degli Studi di Milano, Università degli Studi dell'Insubria, etc)…
- Partecipazione alla definizione, sperimentazione e successiva attuazione della "Certificazione delle Competenze in Ambito Non Formale e Informale" secondo il *framework* di riferimento delle competenze da certificare rappresentato dal **QRSP**, "Quadro Regionale degli Standard Professionali" (Regione Lombardia, Fondazione Politecnico). Nomina in qualità di *Assessor* ("valutatore") nelle aree "Informatica e telecomunicazioni" e "Formazione IT".
- Redazione di **pareri tecnici** peritali (C.T.P., documentali e/o giurati) pertinenti l'informatica, in ambito assicurativo, societario e di diritto personale.
- Realizzazione di **studi di analisi progettuale** a carico di strutture informatiche complesse e loro ottimizzazione, comprese le conseguenti valutazioni economiche (impegno di spesa, costi/benefici, selezione fornitori, etc), implementazione, direzione lavori, collaudi.
	- Cito ad esempio alcuni progetti di Sistemi Informativi: Comune di Taggia (1993, 8 dipartimenti di cui 2 remoti per oltre 40 postazioni); editore Tecniche Nuove SpA (1998, 17 dipartimenti di cui 5 remoti per oltre 200 postazioni); diverse Agenzie SAI Assicurazioni e loro interconnessione con la Direzione Generale (1998-2004, Rozzano, Cornaredo, Settimo, Buccinasco, Castano Primo, Milano via Novara, etc); Comune di Bereguardo (2010); Istituto Comprensivo Scolastico di Bereguardo (2012); etc.
- Partecipazione a diversi **Tavoli Tecnici** in qualità di esperto.
	- Cito ad esempio: Tavolo Interistituzionale Permanente di Coordinamento degli Sportelli Unici della Provincia di Pavia (dal 2007); Gruppo di Lavoro di "Agenda Digitale" avviato presso il MIUR su impulso della Commissione Europea (2012, tramite il Chapter italiano di IWA); etc.
- Progettazione, organizzazione e moderazione di diversi **Eventi** (congressi, convegni, workshop, etc) e relative **Tavole rotonde**.
	- Cito ad esempio: "Incontriamoci" (Consorzio AIPNET, annuale, 2012 e seguenti); Tavola rotonda "Motivazione e organizzazione nel volontariato solidale: una strategia innovativa" (ISF, 2015); "Informatica per l'inclusione sociale" (ISF, 2017); "Coriandoli di informatica nel vento di un mondo che cambia" (ISF, 2018); "Cattolici al lavoro: da don Antonio Rossi a Taranto 2021" (2020); etc.
- In qualità di esperto di formazione informatica, Partner Associato al Gruppo di Lavoro "Strumenti di supporto all'alfabetizzazione informatica" nell'ambito del Progetto **Grundtvig PASS'TIC** (Passaporto per le Tecnologie dell'Informazione e della Comunicazione).
- Progetto patrocinato dalla Commissione Europea, Direzione generale dell'Istruzione e della Cultura, cui partecipano: Centro Servizi Formazione (Pavia, **Italia**, Ente capofila), Université de Liège – LabSET, Laboratoire de Soutien à l'Enseignement Télématique (Liegi, **Belgio**), Centre Communal d'Action Sociale de Carvin (Carvin, **Francia**), Mancomunidad Tierra de Barros – Río Matachel (Badajoz, Extremadura, **Spagna**).
- Redazione di svariati **articoli** e brevi **saggi tematici,** in ambito informatico.
	- Cito ad esempio: "Algoritmi elementari", "Il budget a base zero", "Il controllo di qualità nel software", "CAD, Computer Aided Design", "Ingegneria del Software", "Minori e consapevolezza" sul problema dell'impiego delle moderne tecnologie da parte dei minori, "Possesso e utilizzo di copie di opere protette", "Oltre le frontiere del *digital divide*" su BRICKS n.7/2021 (rivista edita da AICA), etc.
- **Correlatore** e/o **Tutor aziendale** in diverse tesi di Laurea in Informatica.
	- Cito ad esempio: "Analisi prestazionale di un'applicazione web su tre diverse piattaforme di sviluppo" (Università degli Studi di Milano, 2009); "Realizzazione di una piattaforma mailing-list" (Università degli Studi di Milano, 2009); "Rinnovamento e potenziamento di un Sistema Informativo Comunale con attivazione di funzionalità E-Government" (Università degli Studi dell'Insubria, 2010); "Analisi del funzionamento del CMS Open-Source Joomla! su diverse piattaforme" (Università degli Studi dell'Insubria, 2010); etc.
- 2011: Progettazione, direzione lavori e co-redazione di **"Italy Datacenters Report"**, *Market Scan & Survey for Enterprise Ireland*.
	- Enterprise Ireland è l'Ente Governativo della Repubblica d'Irlanda che si occupa della promozione in ogni parte del mondo dei prodotti e servizi delle aziende del proprio Paese; la Sede in Italia è a Milano ed è responsabile per il mercato italiano dell'Ambasciata d'Irlanda a Roma di cui è *de facto* la sezione commerciale operativa.
	- Il *report* riguarda i *datacenter* in Italia: l'Ente intendeva introdurre al mercato italiano le aziende irlandesi che operano in tale settore. Non disponendo di informazioni precise ed esaurienti, ha deciso di affidarsi ad un apposito studio in grado di offrire puntuali ed approfonditi riferimenti relativi alle aree di pertinenza: da una panoramica del mercato *datacenter* in Italia, all'identificazione dei settori operativi *target* (ISP, media, etc); dal *focus* su alcuni punti di particolare rilievo (*green*, *cloud*, etc), alle tendenze di mercato; dai profili dei *player* interessati ai *datacenter* a qualsiasi livello (progettazione, realizzazione, gestione), alla propensione dei *player* italiani ad appoggiarsi aziende non italiane per l'outsourcing e/o la delocalizzazione.
- 2013-14: Responsabile del **Tavolo "Ciclo di gestione dei progetti ed attività"** in Informatici Senza Frontiere.
- Dal 2015: partecipazione in qualità di **esperto del Registro del ccTLD .it** alla campagna *marketing* "Senza Nome Resta un Sogno" tesa a indirizzare ed affiancare gli attuali e futuri imprenditori che desiderano organizzare al meglio la propria presenza digitale, sostenendoli dal punto di vista tecnico, creativo e promozionale nel contesto dei domini italiani.
	- 2016: accordo di incarico rinnovato per il 2017 e seguenti, ampliato con una partnership editoriale con Nòva24, l'appuntamento settimanale de IlSole24Ore.
- 2016: fondatore di **CoderDojo Arese**, Sezione aresina di CoderDojo Foundation.
	- 8 maggio 2016: dojo inaugurale di CoderDojo Arese che organizza svariati dojo, non solo ad Arese.
	- Al 12 maggio 2024: 374 eventi; in ordine alfabetico: Arese (MI), Busto Arsizio (VA), Busto Garolfo (MI), Canegrate (MI), Carnago (VA), Dairago (MI), Ispra (VA), Lonate Pozzolo (VA), Milano, Pogliano Milanese (MI), Roma, Varese.
- Dal 2016: interviste, interviste approfondite, talk, contributi ("short interviews"), etc; giornali, radio, televisione, online, presenze, etc, generalmente focalizzate su sicurezza informatica, utilizzo consapevole della moderna tecnologia, attività di volontariato (Informatici Senza Frontiere, AIP-ITCS, etc).
	- Cito ad esempio: KRM (Kristall Radio Milano, 2016); Il Giorno (2016); Alkemy (2017); Fujitsu World Tour 2017; Caterpillar (Radio Rai2, 2017); Il Giorno (2018); Rotary Club "Morimondo Abbazia" (2018); Fuorisalone (Fabbrica del Vapore, Milano, 2019); Rotary Club "Lomellina Distretto 2050" (2019); Back2gether (DELL, 2023); TIM 4w4i ("4 Weeks 4 Inclusion", DELL, 2023); Il Giorno (2023); "Incidenti informatici in azienda" (AIP-ITCS, Firenze, 2024); Noi Online (Conflombardia, 2024); etc.
- 2018: progettazione, organizzazione e conduzione dell'**Assemblea Nazionale** di Informatici Senza Frontiere del 14 aprile 2018 a Milano; gestione dell'ottenimento del Patrocinio del Comune di Milano; definizione interventi e gestione Relatori; realizzazione del sito web dedicato all'Assemblea; pianificazione delle riprese video e successivo editing post-produzione e loro diffusione sui media
- 2018: organizzazione della tappa milanese della Mostra "**Sensoltre Sei Tu**", progetto Informatici Senza Frontiere promosso -per questa edizione- da un'iniziativa nazionale di Enel Cuore ONLUS e patrocinato dal Comune di Milano. Mostra conclusiva alla Casa delle Associazioni e del Volontariato del Municipio 1 di Milano.
- 2019-2020: partecipazione a **MigraCode**, progetto finanziato dalla Commissione Europea con l'obiettivo di accelerare l'integrazione nel mercato del lavoro di cittadini di Paesi terzi attraverso le competenze digitali. In partnership con Informatici Senza Frontiere e AICA.
- 2021: progettazione, realizzazione e gestione della newsletter "**Normativa vigente in materia di protezione dei dati personali**" (DPO24®, www.dpo24.eu).
- 2022: organizzazione della Mostra "**Sensoltre**" a Sestri Levante (GE), progetto Informatici Senza Frontiere promosso -per questa edizione- da Mediaterraneo Servizi e patrocinato dal Comune di Sestri Levante.
- 2023: organizzazione della Mostra "**Sensoltre**" a Treviglio (BG), progetto Informatici Senza Frontiere voluto -per questa edizione- dall'Istituto Superiore "Oberdan" di Treviglio e patrocinato dal Comune di Treviglio.

 $\delta$   $-$ 

- Dal 1995: Presidente di Seggio in diverse consultazioni elettorali (Politiche, Amministrative, Europee, Referendarie); nomina riconfermata dalla Corte d'Appello di Milano anche per le prossime Elezioni 8-9 giugno 2024.
- Componente dell'Ufficio Elettorale Centrale del Comune di Arese.
- Dal 1986 al 1995: presidente dell'Associazione Commercianti e Imprenditori "Le Mimose" (Arese, MI).
- Dal 2006: contributore di Wikipedia, enciclopedia multilingue liberamente consultabile in Rete.
- 2014: progettazione, realizzazione e gestione della campagna elettorale per una Lista Civica alle Elezioni Amministrative 2014 (*concept*, logo, *pay-off*, *claim*, grafica e *layout* delle varie comunicazioni, *below the line*, *above the line*, etc).
- 2016: progettazione, realizzazione e gestione del "libretto", del manifesto e delle locandine della "**90a Fiera di San Zeno**", fiera annuale a respiro regionale (*concept*, grafica e *layout*, *above the line*, etc).
- 2017: progettazione, realizzazione e gestione del "libretto", del manifesto e delle locandine della "**91a Fiera di San Zeno**", fiera annuale a respiro regionale (*concept*, grafica e *layout*, *above the line*, etc).
- 2018: progettazione, realizzazione e gestione del "libretto", del manifesto e delle locandine della "**92a Fiera di San Zeno**", fiera annuale a respiro regionale (*concept*, grafica e *layout*, *above the line*, etc).
- 2019: progettazione, realizzazione e gestione della campagna elettorale per una Lista Civica alle Elezioni Amministrative 2019 (*concept*, *pay-off*, *claim*, grafica e *layout* delle varie comunicazioni, *below the line*, *above the line*, etc).
- 2024: progettazione, realizzazione e gestione della campagna elettorale per una Lista Civica alle Elezioni Amministrative 2024 (*concept*, *pay-off*, *claim*, grafica e *layout* delle varie comunicazioni, *below the line*, *above the line*, progettazione e gestione della presenza *social*, etc).

# **Conclusioni**

#### <span id="page-26-0"></span>**Capacità e competenze organizzative**

Reputo che nella mia professione la capacità di relazionarsi con il gruppo sia fondamentale e che da tale capacità spesso derivi il successo non solo della singola attività, ma dell'intero progetto. Mi auguro – e i risultati sembrano dimostrarlo – di avere sempre condotto rapporti interpersonali basati su correttezza, stima e rispetto reciproci, con l'intento primario di valorizzare le diverse competenze e abilità del singolo.

Dall'inizio della mia attività ho lavorato in gruppo, prima come partecipante a vario titolo, in seguito come *team-leader*. In Datamont, ad esempio, ero responsabile di un'unità operativa che nel tempo ha raggiunto 8 colleghi; in Honeywell Information System ero *team-leader* di una squadra di una quarantina di colleghi, etc.

Successivamente, nella libera professione ho lavorato con colleghi e collaboratori (sia interni che consulenti), organizzando la squadra che meglio copriva le necessità del progetto.

Sempre in quest'ambito, ho continuamente interagito con i Clienti, sia a livello strategico che operativo, interfacciandomi con la più diversa utenza con finalità analitiche, operative, di verifica obiettivi, formative, etc.

La posizione occupata nei diversi *team* ha inevitabilmente determinato che curassi anche gli aspetti economici (preventivi, *in itinere*, consuntivi) dei progetti sviluppati, con questo interfacciandomi con i responsabili amministrativi e/o di controllo di gestione e spesso acquisendo delega piena – nell'area di competenza del progetto – da parte della proprietà o della compagine societaria.

In ambito formativo, infine, organizzo il percorso, ove necessario curando i rapporti con altri colleghi docenti, e soprattutto… organizzo la platea, compito molto gratificante ma spesso assai complesso.

#### **Lingue straniere**

Inglese (buono; molto buono l'inglese "informatico"). Francese (discreto). Spagnolo (elementare).

#### **Patenti**

#### A e B

Patente nautica senza limiti (vela e motore, senza alcun limite dalla costa)

#### **Altri interessi**

Sono appassionato di fotografia (pellicola e digitale) e di musica (in particolare classica e jazz).

Mi piace moltissimo "andar per mare" (sia a vela che a motore).

Amo guidare (guida sicura su strada, guida sportiva in pista) e partecipo – anche se meno spesso di quanto vorrei – a *stages* di guida sicura e di guida sportiva (con Andrea de Adamich a Varano de' Melegari e con Siegfried Stohr al Misano World Circuit).

#### **Una (breve!) riflessione finale**

La mole di questo mio *Curriculum Vitæ* è piuttosto ingombrante, e me ne scuso con il lettore.

Di più: visto che sono pienamente d'accordo con Confucio che ebbe a dire – circa 2500 anni fa – «Se incontrerai qualcuno persuaso di sapere tutto e di essere capace di fare tutto non potrai sbagliare: costui è un imbecille», mi auguro di cuore di non aver dato questa (pessima) impressione. Se malauguratamente ciò fosse avvenuto, posso garantire di non essere affatto convinto di sapere tutto né tutto saper fare, neppure in un'area tecnica relativamente definita come può sembrare l'informatica. Anzi: ogni giorno cerco di imparare qualcosa, talvolta ci riesco, sempre ne traggo soddisfazione e stimoli nuovi.

Queste pagine sono solo l'incompleto riassunto di oltre mezzo secolo di vita "tra *bit* e *byte*". Grazie dell'attenzione.

I nomi e i marchi riportati nel presente documento appartengono ai rispettivi Proprietari

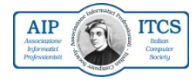

**AIP - ITCS** — Member **n°2385** —

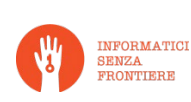

**ISF** Coordinatore Lombardia Consiglio Direttivo

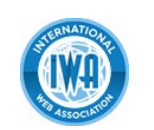

**IWA** — Member **n°0297762** —

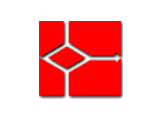

**AICA** — Member **n°30413** —

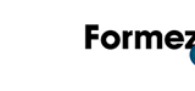

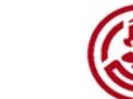

**Albo Consulenti e Docenti** — Accredito di **1° livello** — **Ruolo Periti ed Esperti**

Pierlorenzo M. Castrovinci – *Curriculum Vitæ et Studiorum* – 6 giugno 2024 Pag. 27 di 27

CCIAA Milano Ruolo Camerale **n°2690**